# Oracle® OLAP Provider for OLE DB Developer's Guide

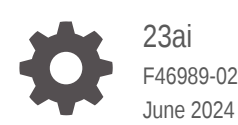

**ORACLE** 

Oracle OLAP Provider for OLE DB Developer's Guide, 23ai

F46989-02

Copyright © 2018, 2024, Oracle and/or its affiliates.

Contributors: Maitreyee Chaliha

Contributors: Janis Greenberg, Riaz Ahmed, Kiminari Akiyama, Naveen Doraiswamy, Chithra Ramamurthy, Valarie Moore

This software and related documentation are provided under a license agreement containing restrictions on use and disclosure and are protected by intellectual property laws. Except as expressly permitted in your license agreement or allowed by law, you may not use, copy, reproduce, translate, broadcast, modify, license, transmit, distribute, exhibit, perform, publish, or display any part, in any form, or by any means. Reverse engineering, disassembly, or decompilation of this software, unless required by law for interoperability, is prohibited.

The information contained herein is subject to change without notice and is not warranted to be error-free. If you find any errors, please report them to us in writing.

If this is software, software documentation, data (as defined in the Federal Acquisition Regulation), or related documentation that is delivered to the U.S. Government or anyone licensing it on behalf of the U.S. Government, then the following notice is applicable:

U.S. GOVERNMENT END USERS: Oracle programs (including any operating system, integrated software, any programs embedded, installed, or activated on delivered hardware, and modifications of such programs) and Oracle computer documentation or other Oracle data delivered to or accessed by U.S. Government end users are "commercial computer software," "commercial computer software documentation," or "limited rights data" pursuant to the applicable Federal Acquisition Regulation and agency-specific supplemental regulations. As such, the use, reproduction, duplication, release, display, disclosure, modification, preparation of derivative works, and/or adaptation of i) Oracle programs (including any operating system, integrated software, any programs embedded, installed, or activated on delivered hardware, and modifications of such programs), ii) Oracle computer documentation and/or iii) other Oracle data, is subject to the rights and limitations specified in the license contained in the applicable contract. The terms governing the U.S. Government's use of Oracle cloud services are defined by the applicable contract for such services. No other rights are granted to the U.S. Government.

This software or hardware is developed for general use in a variety of information management applications. It is not developed or intended for use in any inherently dangerous applications, including applications that may create a risk of personal injury. If you use this software or hardware in dangerous applications, then you shall be responsible to take all appropriate fail-safe, backup, redundancy, and other measures to ensure its safe use. Oracle Corporation and its affiliates disclaim any liability for any damages caused by use of this software or hardware in dangerous applications.

Oracle®, Java, MySQL, and NetSuite are registered trademarks of Oracle and/or its affiliates. Other names may be trademarks of their respective owners.

Intel and Intel Inside are trademarks or registered trademarks of Intel Corporation. All SPARC trademarks are used under license and are trademarks or registered trademarks of SPARC International, Inc. AMD, Epyc, and the AMD logo are trademarks or registered trademarks of Advanced Micro Devices. UNIX is a registered trademark of The Open Group.

This software or hardware and documentation may provide access to or information about content, products, and services from third parties. Oracle Corporation and its affiliates are not responsible for and expressly disclaim all warranties of any kind with respect to third-party content, products, and services unless otherwise set forth in an applicable agreement between you and Oracle. Oracle Corporation and its affiliates will not be responsible for any loss, costs, or damages incurred due to your access to or use of third-party content, products, or services, except as set forth in an applicable agreement between you and Oracle.

# **Contents**

### [Preface](#page-5-0)

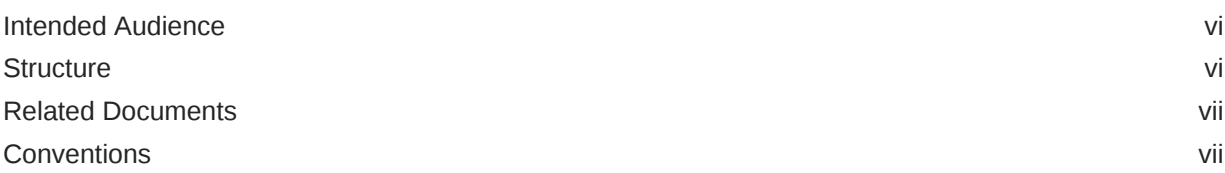

## 1 [Introduction to Oracle OLAP Provider for OLE DB](#page-10-0)

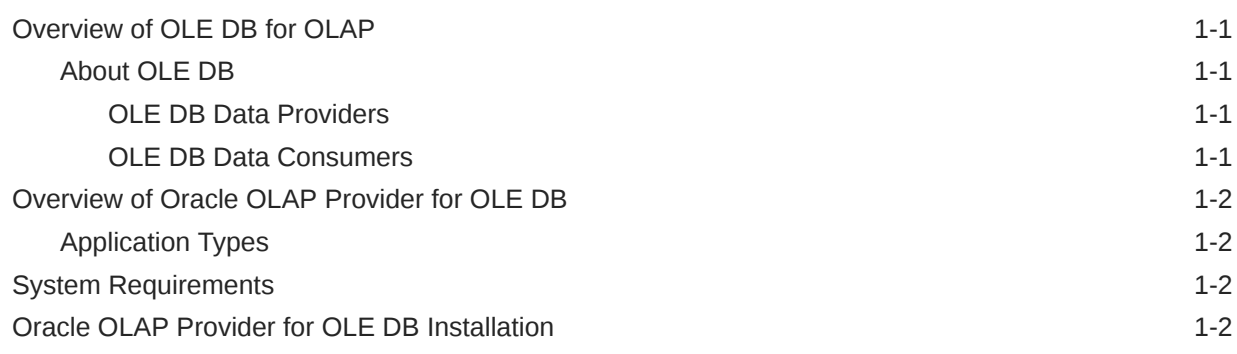

## 2 [Features of Oracle OLAP Provider for OLE DB](#page-12-0)

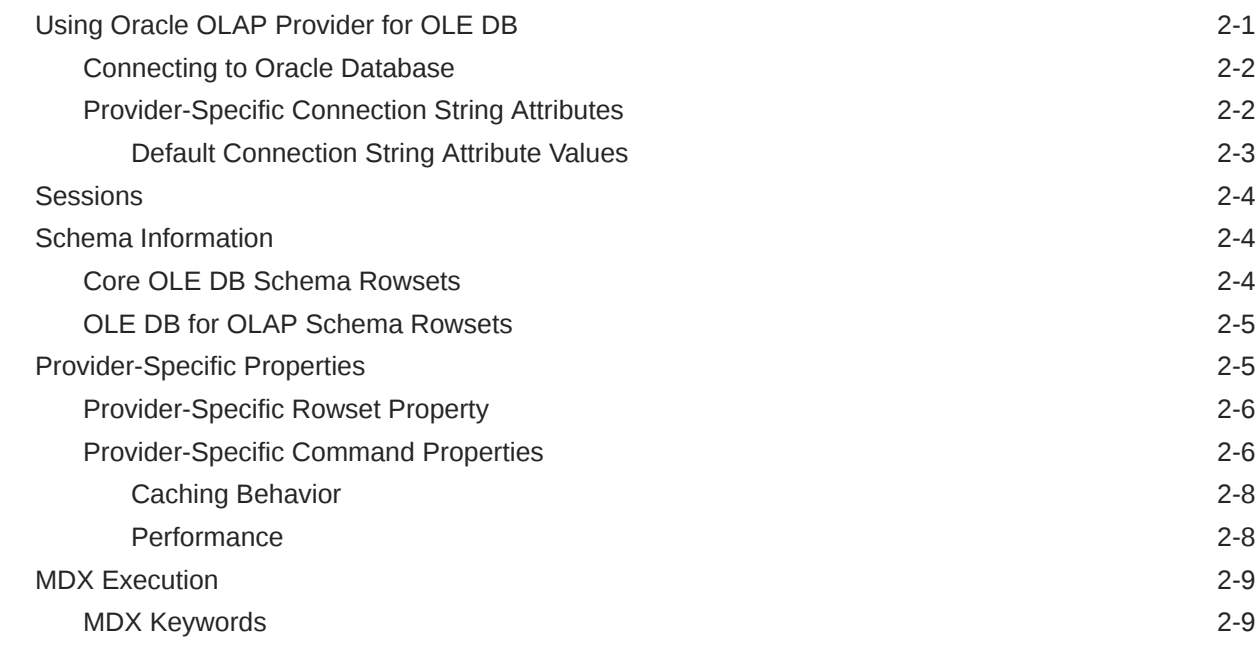

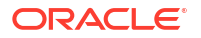

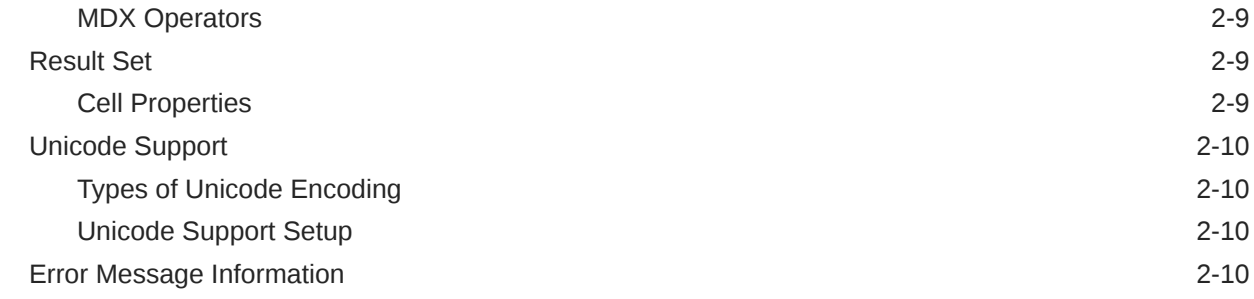

## A [Core Provider-Specific Information](#page-23-0)

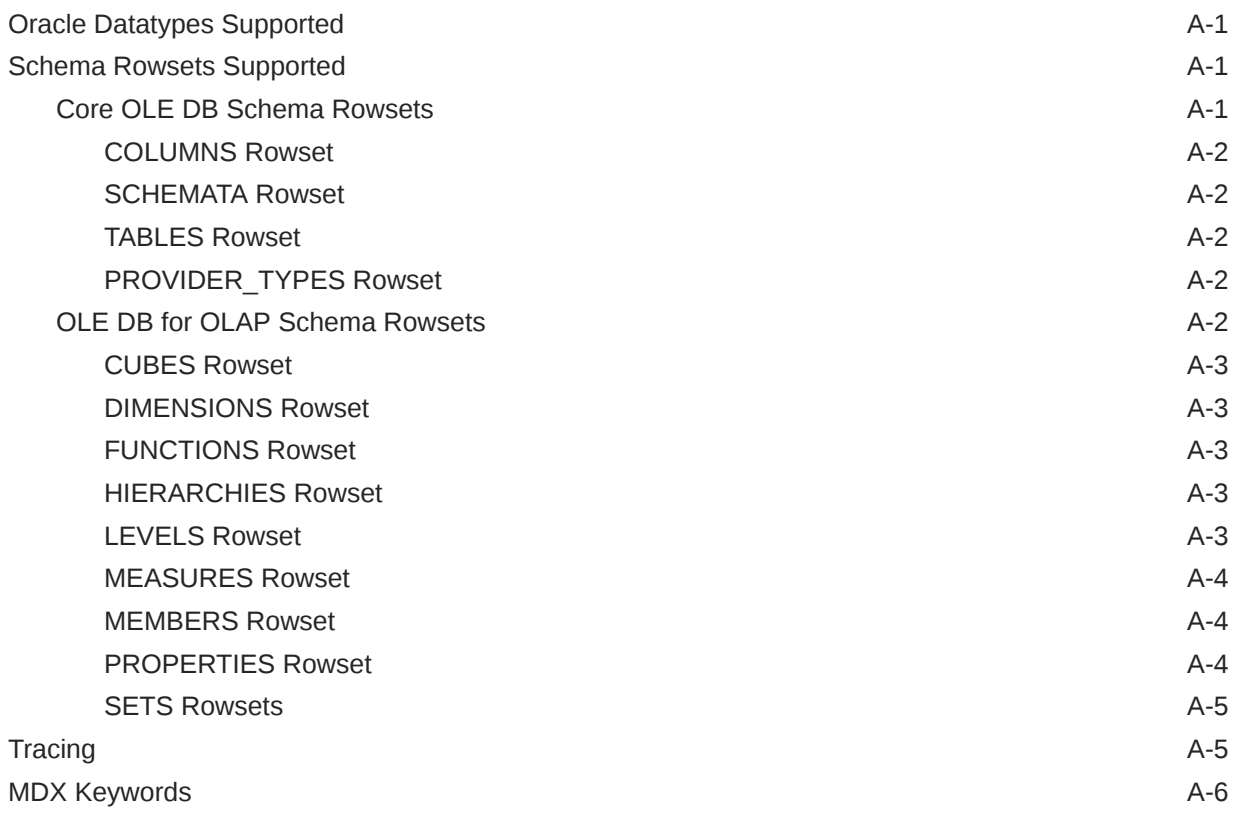

## B [Provider-Specific OLE DB Information](#page-33-0)

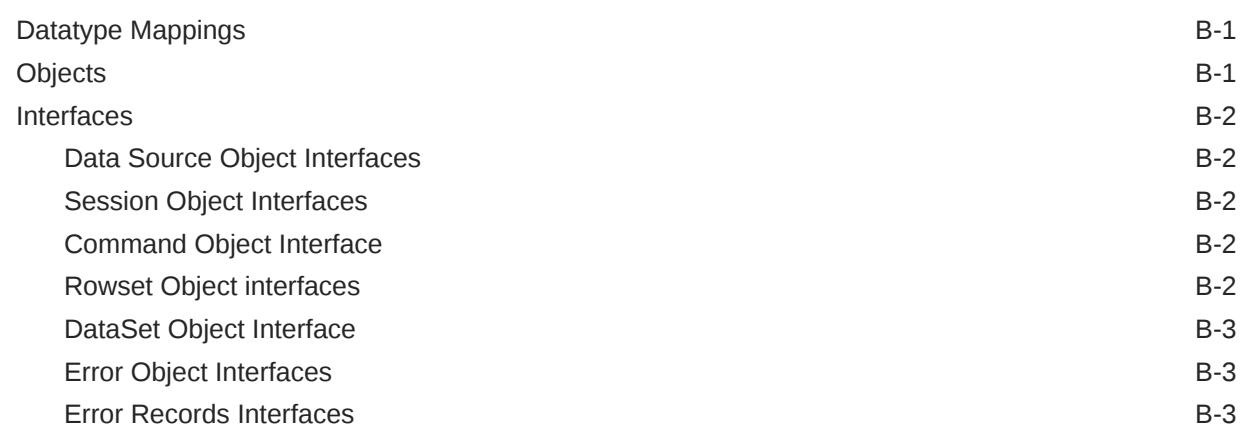

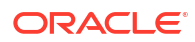

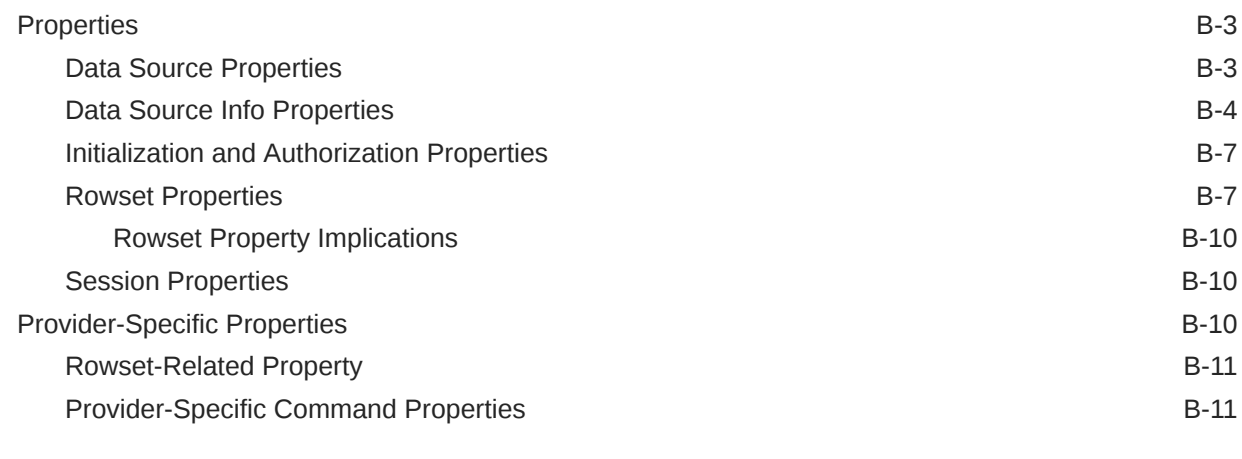

## C [Provider-Specific ADO MD Information](#page-44-0)

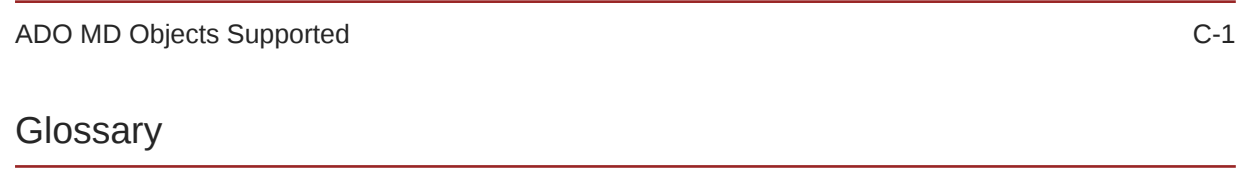

## [Index](#page-47-0)

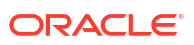

## <span id="page-5-0"></span>Preface

Oracle OLAP Provider for OLE DB enables OLE DB and ADO MD applications to retrieve multidimensional data from Oracle databases running on all platforms. This documentation describes Oracle OLAP Provider for OLE DB provider-specific features and properties.

This preface contains these topics:

- **Intended Audience**
- **Structure**
- [Related Documents](#page-6-0)
- **[Conventions](#page-6-0)**

## Intended Audience

*Oracle OLAP Provider for OLE DB Developer's Guide* is intended for programmers developing applications to access an Oracle database using Oracle OLAP Provider for OLE DB. This documentation is also valuable to systems analysts, project managers, and others interested in the development of database applications.

To use this product, you must have a conceptual understanding of OLE DB, OLAP, multidimensional concepts, and OLE DB for OLAP. You should have a working knowledge of application programming using Microsoft C/C++, Visual Basic, or ActiveX Data Objects - Multidimensional (ADO MD). Knowledge of Component Object Model (COM) concepts are also useful.

## **Structure**

This document contains:

#### **[Introduction to Oracle OLAP Provider for OLE DB](#page-10-0)**

This chapter discusses OLE DB, Oracle OLAP Provider for OLE DB, system requirements, and installation.

#### **[Features of Oracle OLAP Provider for OLE DB](#page-12-0)**

This chapter discusses Oracle OLAP Provider for OLE DB components and describes how they are used to develop consumer applications.

#### **[Core Provider-Specific Information](#page-23-0)**

This appendix provides provider-specific information that is applicable for both OLE DB and ADO MD users.

#### **[Provider-Specific OLE DB Information](#page-33-0)**

This appendix describes provider-specific OLE DB information.

**ORACLE** 

#### **[Provider-Specific ADO MD Information](#page-44-0)**

This appendix describes provider-specific ADO MD information.

**Glossary**

## <span id="page-6-0"></span>Related Documents

For more information, see these Oracle resources:

- *Oracle Database Installation Guide for Windows*
- *Oracle Database Reference*
- *Oracle Database Release Notes*
- *Oracle Database New Features*
- *Oracle Database Concepts*
- *Oracle Net Services Administrator's Guide*
- *Oracle OLAP Application Developer's Guide*
- *Oracle Database Globalization Support Guide*

For information about Oracle error messages, see *Oracle Database Error Messages*. Oracle error message documentation is available only in HTML. If you only have access to the Oracle Documentation CD, you can browse the error messages by range. Once you find the specific range, use your browser's "find in page" feature to locate the specific message. When connected to the Internet, you can search for a specific error message using the error message search feature of the Oracle online documentation.

Printed documentation is available for sale in the Oracle Store at

#### <https://shop.oracle.com>

To download free release notes, installation documentation, white papers, or other collateral, please visit the Oracle Technology Network (OTN). You must register online before using OTN; registration is free and can be done at

<http://otn.oracle.com/membership/>

If you already have a username and password for OTN, then you can go directly to the documentation section of the OTN Web site at

<http://otn.oracle.com/documentation/>

## **Conventions**

This section describes the conventions used in the text and code examples of this documentation set.

#### **Conventions in Text**

We use various conventions in text to help you more quickly identify special terms. The following table describes those conventions and provides examples of their use.

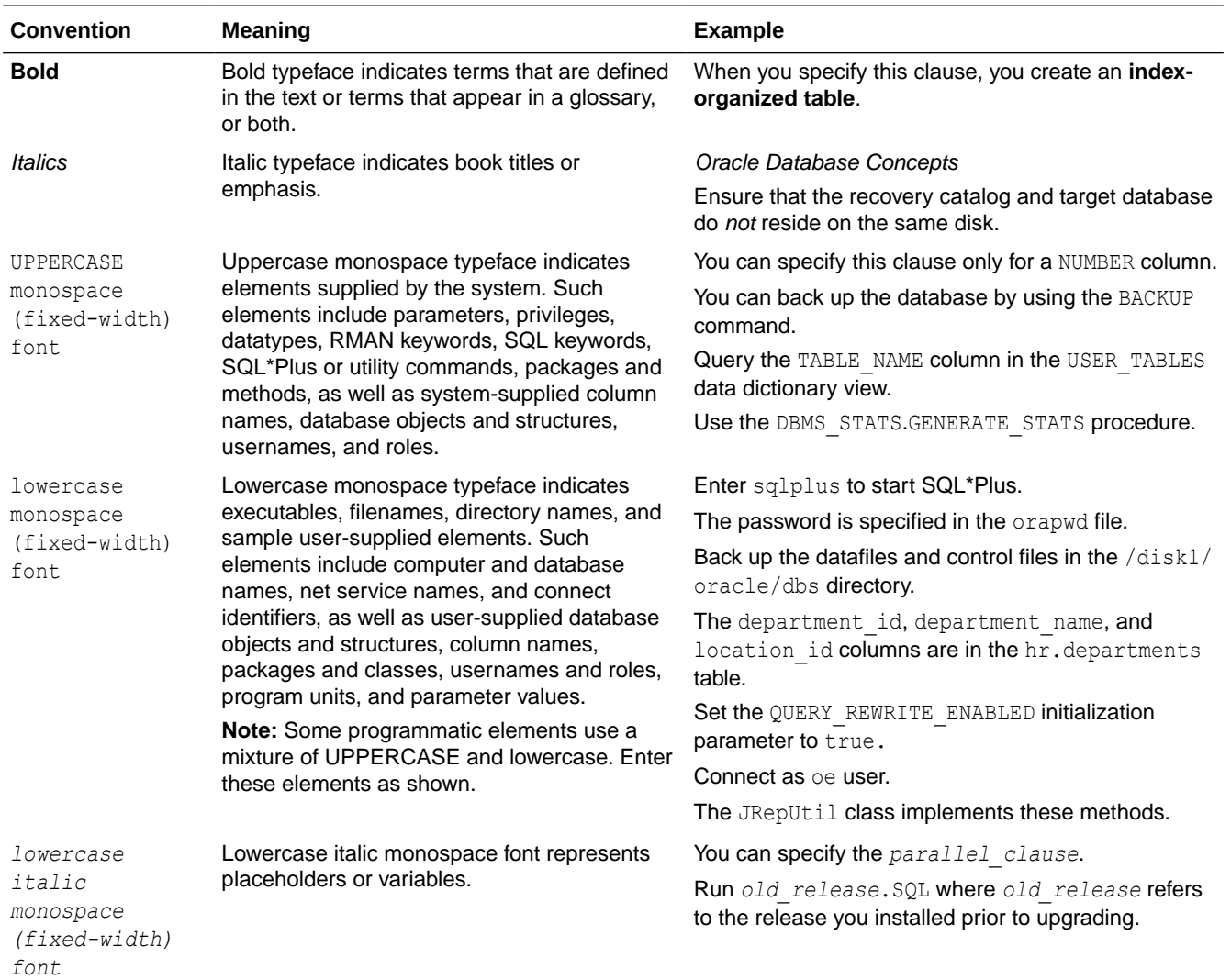

#### **Conventions in Code Examples**

Code examples illustrate SQL, PL/SQL, SQL\*Plus, or other command-line statements. They are displayed in a monospace (fixed-width) font and separated from normal text as shown in this example:

SELECT username FROM dba\_users WHERE username = 'MIGRATE';

The following table describes typographic conventions used in code examples and provides examples of their use.

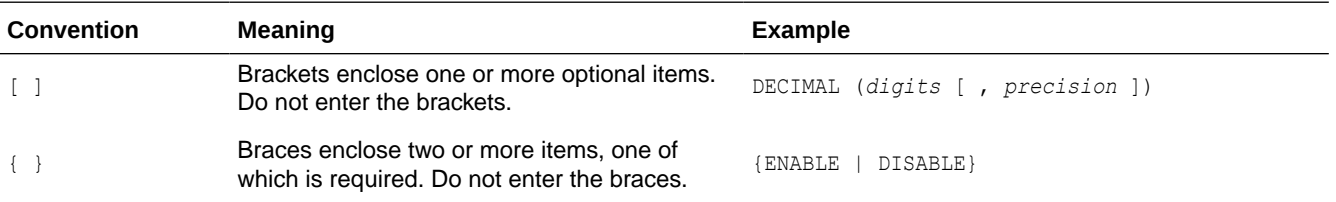

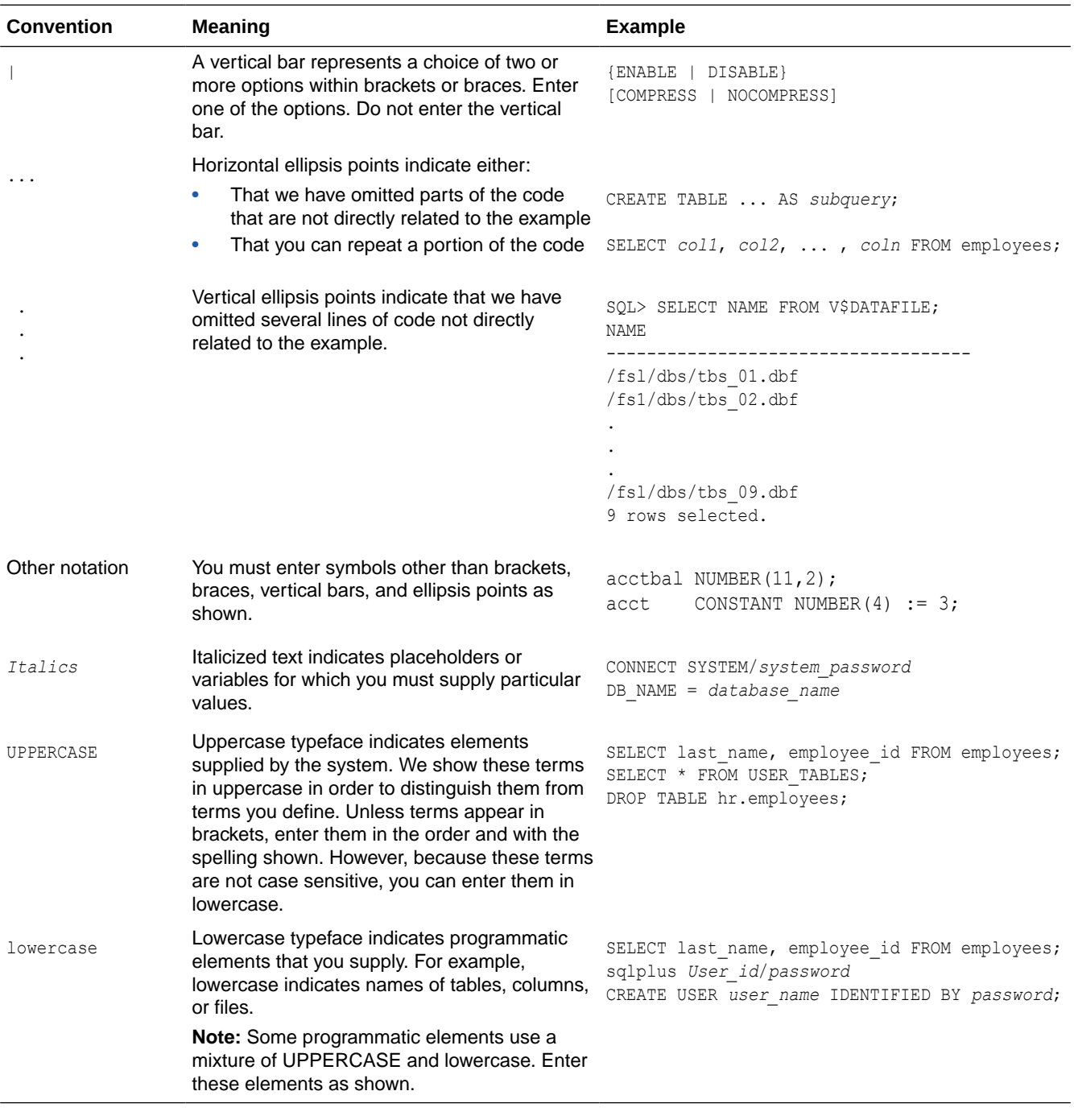

### **Conventions for Windows Operating Systems**

The following table describes conventions for Windows operating systems and provides examples of their use.

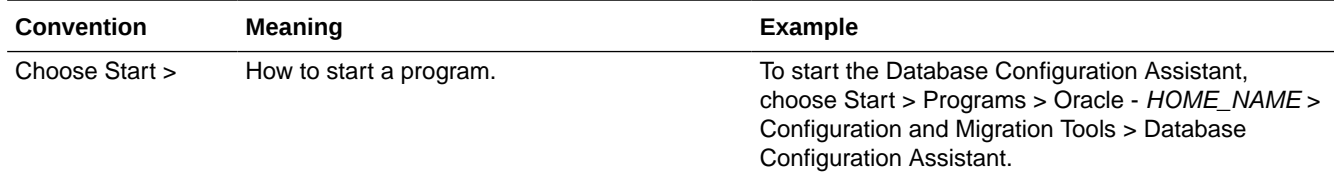

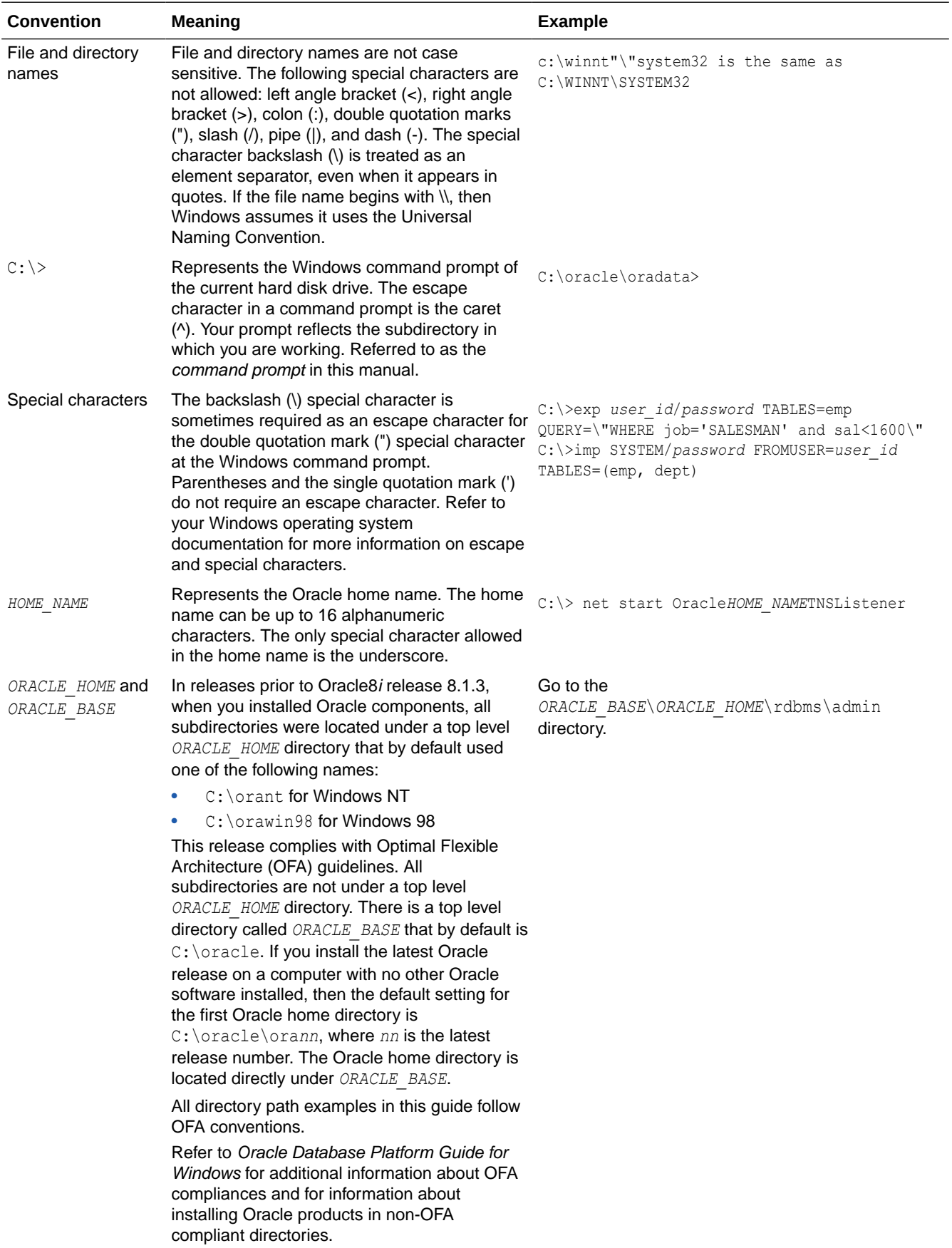

# <span id="page-10-0"></span>1

# Introduction to Oracle OLAP Provider for OLE DB

These topics introduce Oracle OLAP Provider for OLE DB, the Oracle implementation of an OLE DB provider for [OLAP](#page-45-0) (Online Analytical Processing).

- Overview of OLE DB for OLAP
- [Overview of Oracle OLAP Provider for OLE DB](#page-11-0)
- **[System Requirements](#page-11-0)**
- [Oracle OLAP Provider for OLE DB Installation](#page-11-0)

## Overview of OLE DB for OLAP

OLE DB for OLAP is a data access methodology that uses a set of [Component Object Model](#page-45-0) [\(COM\)](#page-45-0) interfaces for accessing multidimensional data. OLE DB accesses tabular data; OLE DB for OLAP extends the *core* OLE DB functionality to support multidimensional data.

OLE DB for OLAP requires the execution of [Multidimensional Expressions \(MDX\)](#page-45-0) statements to obtain multidimensional data and metadata.

## About OLE DB

OLE DB centers around the concept of a [consumer](#page-45-0) and [provider.](#page-46-0) The consumer represents the traditional client. The provider transfers data from a data source to the consumer.

This section discusses OLE DB concepts that are also applicable to Oracle OLAP Provider for OLE DB.

### OLE DB Data Providers

OLE DB data providers consist of **COM** components that transfer data between a data source and a **consumer**.

Each provider implements a set of OLE DB interfaces to handle requests from the consumer. A provider can implement optional OLE DB interfaces to provide additional functionality.

### OLE DB Data Consumers

The OLE DB data consumer is any application or tool that uses OLE DB interfaces of a provider to access a broad range of data.

Using standard OLE DB interfaces, any OLE DB consumer can access data from any provider. In addition, consumers can access data in any programming language that supports COM, such as C++, Visual Basic, and Java.

### **See Also:**

Microsoft OLE DB and OLE DB for OLAP documentation for more details

## <span id="page-11-0"></span>Overview of Oracle OLAP Provider for OLE DB

Oracle OLAP Provider for OLE DB is an Oracle implementation of an MDP (Multidimensional Data Provider) that follows the *core* OLE DB and OLE DB for OLAP specifications.

Oracle OLAP Provider for OLE DB accesses Oracle databases running on all platforms, although it runs only on Windows.

Throughout this guide, OraOLEDB OLAP, or the term provider specifically refer to the Oracle OLAP Provider for OLE DB. This guide specifies the functionality that the OraOLEDB OLAP supports.

## Application Types

OLAP providers for OLE DB can be invoked directly by COM applications or indirectly through the [ADO MD](#page-45-0) (Active X Data Objects - Multidimensional) automation layer. Examples in this documentation provide headings that indicate whether the code is for OLE DB (COM applications), or ADO MD.

## System Requirements

The following items are required on a system to use Oracle OLAP Provider for OLE DB:

- Refer to *Oracle Database Client Installation Guide for Microsoft Windows* for operating system requirements.
- Access to Oracle Database 18c release 3 (18.3) or later with Analytic Views. Database In-Memory is recommended for performance.

### **Note:**

Data is accessed using Analytic Views and not Oracle OLAP Option cubes

• Windows Data Access Components (Windows DAC) 6.0 or higher

## Oracle OLAP Provider for OLE DB Installation

Oracle OLAP Provider for OLE DB is included as part of your Oracle installation. It contains the features and demos that illustrate how to use this product for data access.

### **See Also:**

*Oracle Database Client Installation Guide for Microsoft Windows* for installation instructions

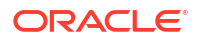

# <span id="page-12-0"></span>Features of Oracle OLAP Provider for OLE DB

These topics describe the components of Oracle OLAP Provider for OLE DB (the provider) and how they are used to develop OLE DB for OLAP applications.

- Using Oracle OLAP Provider for OLE DB
- **[Sessions](#page-15-0)**
- [Schema Information](#page-15-0)
- [Provider-Specific Properties](#page-16-0)
- [MDX Execution](#page-20-0)
- [Result Set](#page-20-0)
- [Unicode Support](#page-21-0)
- **[Error Message Information](#page-21-0)**

## Using Oracle OLAP Provider for OLE DB

To use any provider, the application must be able to uniquely identify it. The identification process differs depending on whether OLE DB or ADO MD is used to invoke the provider.

#### **OLE DB**

A class ID (CLSID) uniquely identifies an OLE DB provider. The macro CLSID OraOLEDBOLAP, which is defined in OraOLEDBOLAP.h, defines the CLSID for OraOLEDB OLAP. The CoCreateInstance() API uses this macro as a parameter to create an instance of the provider's data source object and to obtain an interface pointer to it, as shown in the following code snippet:

#include <OraOLEDBOLAP.h>

```
HRESULT hr;
IDBInitialize *pIDBInitialize;
hr = CoCreateInstance(CLSID_OraOLEDBOLAP, NULL, CLSCTX_INPROC_SERVER, 
      IID_IDBInitialize, (void**)&pIDBInitialize);
```
To use the OLE DB services (client cursor, connection pooling, and so on) in conjunction with OraOLEDB OLAP, invoke the following APIs instead:

```
#include <OraOLEDBOLAP.h>
```

```
...
HRESULT hr;
IDataInitialize *pIDataInitialize;
IDBInitialize *pIDBInitialize;
hr = CoCreateInstance(CLSID_MSDAINITIALIZE, NULL, CLSCTX_INPROC_SERVER,
     IID_IDataInitialize,(void**)&pIDataInitialize);
hr = pIDataInitialize->CreateDBInstance(CLSID_OraOLEDBOLAP, NULL,
```
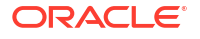

```
CLSCTX_INPROC_SERVER,NULL, IID_IDBInitialize,(IUnknown**)
 &pIDBInitialize);
```
#### <span id="page-13-0"></span>**ADO MD**

To use a particular OLE DB for OLAP provider through ADO MD, a Program ID (ProgID) must be supplied as a value for the "Provider" connection string attribute. Set the provider value to "OraOLEDB. OLAP" as shown in the following code snippet:

```
Dim cat As New ADOMD.Catalog
... 
cat.ActiveConnection = "Provider=OraOLEDB.OLAP;" & _ 
  "User Id=sh;Password=sh;Data Source=oracle;"
```
When ADO MD is used, OLE DB Services are automatically enabled.

### Connecting to Oracle Database

OraOLEDB OLAP supports connections to Oracle databases. In most cases, the User Id, Password, and the Data Source are required to establish a connection. The data source is not required when connecting to a local database. However, when connecting to a remote database, the data source must be supplied and set to the appropriate Oracle Net Service Name, which should be included as an alias in the tnsnames.ora file.

#### **OLE DB**

For an OLE DB application to connect to an Oracle database, a consumer typically sets the following properties of the DBPROPSET\_DBINIT property set:

- DBPROP\_AUTH\_USERNAME
- DBPROP\_AUTH\_PASSWORD
- DBPROP INIT DATABASE

#### **ADO MD**

For ADO MD applications, the username, password, and the data source are set within the connection string, as in the following example:

```
Dim cat As New ADOMD.Catalog
...
cat.ActiveConnection = "Provider=OraOLEDB.OLAP;" & _ 
   "User Id=<userid>;Password=<password>;Data Source=oracle;"
```
### **See Also:**

*Oracle Net Services Administrator's Guide* for more information

### Provider-Specific Connection String Attributes

The following is a list of Oracle OLAP Provider for OLE DB provider-specific connection string attributes:

• OSAuthent - Operating System Authentication

This feature enables operating system users to connect to an Oracle database.

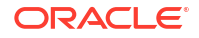

<span id="page-14-0"></span>To enable operating system users to connect to the database, either:

- Set the OSAuthent connection string attribute to "1"
	- or
- Set the User Id connection string attribute to  $*/$ ".
- To disable operating system users from connecting to the database:
- Set the OSAuthent connection string attribute to "0".
- PwdChgDlg Password Change Dialog

This feature enables the provider to display a password change dialog box for non-console applications during logon if the password has expired.

To enable the dialog box to be displayed in the event of a password expiration:

Set the PwdChgDlg connection string attribute to "1".

To disable the dialog box from displaying in the event of a password expiration:

- Set the PwdChqDlq connection string attribute to "0"
- PreserveMaxPrecision Preserve Maximum Precision

This feature allows the application to specify whether the maximum precision of NUMBER and FLOAT column values are preserved. If this feature is enabled, the provider preserves the maximum precision of the column values by fetching them as an Oracle native type. If this feature is disabled, the provider fetches the column values as C native types, which can cause some precision loss based on the limitations of the C native type. However, this approach provides better performance than fetching numeric data as an Oracle native type.

To preserve maximum precision of NUMBER and FLOAT column values:

Set the PreserverMaxPrecision connection string attribute to "1".

To disable preservation of maximum precision for NUMBER and FLOAT column values:

Set the PreserverMaxPrecision connection string attribute to "0"

### Default Connection String Attribute Values

The provider obtains the default attribute values for provider-specific connection string attributes from the \\HKEY\_LOCAL\_MACHINE\SOFTWARE\ORACLE \OLEDBOLAP registry key. If the provider-specific connection string attributes are not set in the connection string, the values specified in the registry are used. If these attributes are set in the connection string, the specified values override the default values set in the registry.

Changing the registry default values can affect all OraOLEDB OLAP applications if they do not override the default attribute values within the connection string.

#### **Note:**

The provider only reads the registry values once at load time, so changes to the registry values do not affect applications that are already running.

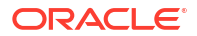

#### <span id="page-15-0"></span>**OLE DB**

To set any provider-specific connection string attributes from an OLE DB application, the DBPROP\_INIT\_PROVIDERSTRING property is used. To set more than one provider-specific connection string attribute, separate the attribute value pair with a semi-colon. To enable both OSAuthent and PwdChgDlg, for example, the OLE DB application can set the DBPROP\_INIT\_PROVIDERSTRING property to "OSAuthent=1;PwdChgDlg=1;PreserveMaxPrecision=1".

#### **ADO MD**

ADO MD applications can set these provider-specific attribute values in the connection string along with the username, password, and data source, as in the following code snippet:

```
Dim cat As New ADOMD.Catalog
... 
cat.ActiveConnection = "Provider=OraOLEDB.OLAP;" & _ 
     "User Id=<userid>;Password=<password>;Data Source=oracle;" & _ 
     "OSAuthent=1;PwdChgDlg=1;PreserveMaxPrecision=1"
```
### **See Also:**

*Oracle Database Security Guide* for more information on password expiration and authenticating database users in Windows

## **Sessions**

OraOLEDB OLAP establishes connections and sessions to the Oracle database.

#### **OLE DB**

When the OLE DB data source object is instantiated, the provider establishes both a connection and a session for it. The first OLE DB session object that is instantiated from that data source object inherits the already established connection and session. Any subsequent OLE DB session objects created from the same OLE DB data source object establishes its own connection and session.

#### **ADO MD**

Whenever a new connection is established by an ADO MD object, a session is implicitly created for the connection.

## Schema Information

OraOLEDB OLAP supports both core OLE DB and OLE DB for OLAP schema rowsets as listed in this section. DBSCHEMA and MDSCHEMA macros can be used by OLE DB applications. SchemaEnum values, in parentheses, can be used by ADO MD applications.

## Core OLE DB Schema Rowsets

- DBSCHEMA COLUMNS (adSchemaColumns)
- DBSCHEMA\_SCHEMATA (adSchemaSchemata)
- <span id="page-16-0"></span>• DBSCHEMA\_TABLES (adSchemaTables)
- DBSCHEMA PROVIDER TYPES (adSchemaProviderTypes)

**See Also:**

["Core OLE DB Schema Rowsets"](#page-23-0) for supported Schema Rowset columns

## OLE DB for OLAP Schema Rowsets

- MDSCHEMA\_CUBES (adSchemaCubes)
- MDSCHEMA\_DIMENSIONS (adSchemaDimensions)
- MDSCHEMA\_FUNCTIONS (adSchemaFunctions)
- MDSCHEMA\_HIERARCHIES (adSchemaHierarchies)
- MDSCHEMA\_LEVELS (adSchemaLevels)
- MDSCHEMA\_MEASURES (adSchemaMeasures)
- MDSCHEMA\_MEMBERS (adSchemaMembers)
- MDSCHEMA\_PROPERTIES (adSchemaProperties)
- MDSCHEMA\_SETS (adSchemaSets)

### **See Also:**

["OLE DB for OLAP Schema Rowsets](#page-24-0)" for supported Schema Rowset Columns

The unique names generated by OraOLEDB OLAP are consistent from one session to the next, if the underlying metadata does not change. Since dimensions can be shared between cubes, the same unique name can appear in multiple cubes. However, the provider guarantees that within the context of a cube, the unique name is genuinely unique.

## Provider-Specific Properties

OraOLEDB OLAP exposes the following provider-specific property sets and properties which can only be used by OLE DB applications.

- DBPROPSET\_ORAOLEDBOLAP\_ROWSET property set
	- DBPROP\_ORAOLEDBOLAP\_ROWSETFETCHSIZE property
- DBPROPSET\_ORAOLEDBOLAP\_COMMAND property set
	- MDPROP ORAOLEDBOLAP CELLDATACACHE property
	- MDPROP\_ORAOLEDBOLAP\_CACHEBLOCKSIZE property
	- MDPROP ORAOLEDBOLAP PRESERVEMAXPRECISION property

For ADO MD applications, the default property values are used.

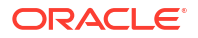

## <span id="page-17-0"></span>Provider-Specific Rowset Property

Table 2-1 lists the DBPROP\_ORAOLEDBOLAP\_ROWSETFETCHSIZE property which is part of the DBPROPSET\_ORAOLEDBOLAP\_ROWSET property set. DBPROPSET\_ORAOLEDBOLAP\_ROWSET belongs to the Rowset property group.

**Table 2-1 Provider-Specific Rowset Property**

| <b>Property Name</b>                | Type  | <b>R/W</b> | <b>Default Value</b> |
|-------------------------------------|-------|------------|----------------------|
| DBPROP ORAOLEDBOLAP ROWSETFETCHSIZE | VT T4 | R/W        | 262144               |

The property can only be set when requesting a Schema Rowset using the IDBSchemaRowset::GetRowset() method. The property value specifies the maximum amount of data in bytes that OraOLEDB OLAP should fetch for each server round-trip made for a particular schema rowset.

## Provider-Specific Command Properties

Provider-specific properties are part of the DBPROPSET\_ORAOLEDBOLAP\_COMMAND property set, which is part of the Rowset property set group.

Table 2-2 lists the provider-specific OLE DB command properties. All these properties take effect only if they are set before the execution of the MDX statement:

| <b>Property Name</b>                     | Type              | <b>R/W</b> | <b>Default Value</b> |
|------------------------------------------|-------------------|------------|----------------------|
| MDPROP ORAOLEDBOLAP CELLDATACACHE        | VT BOOL           | R/W        | VARIANT TRUE         |
| MDPROP ORAOLEDBOLAP CACHEBLOCKSIZE       | VT ARRAY<br>VT T4 | R/W        | NULL                 |
| MDPROP ORAOLEDBOLAP PRESERVEMAXPRECISION | VT BOOL           | R/W        | VARIANT FALS<br>F.   |

**Table 2-2 Provider-Specific Command Properties**

### **MDPROP\_ORAOLEDBOLAP\_CELLDATACACHE (Cell Data Cache)**

OLE DB consumers can enable or disable caching of the result set data cell by setting the MDPROP\_ORAOLEDBOLAP\_CELLDATACACHE property to either VARIANT\_TRUE or VARIANT\_FALSE, respectively.

If cell data cache is enabled, the OraOLEDB OLAP provider tries to fetch, at least, the number of cells specified by the MDPROP\_ORAOLEDBOLAP\_CACHEBLOCKSIZE for every server round-trip.

### **MDPROP\_ORAOLEDBOLAP\_CACHEBLOCKSIZE (Cache Block Size)**

OLE DB consumers can explicitly set the Cache Block Size by setting the MDPROP ORAOLEDBOLAP CACHEBLOCKSIZE property with an array of VT\_I4 values.

If Cell Data Cache is enabled, the Cache Block Size determines the following:

- The shape of the cache block.
- The minimum amount of cell data the provider attempts to fetch for each server round-trip.

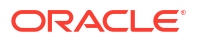

If Cache Block Size is set to its default value of NULL, the provider determines a reasonable Cache Block Size for the result set.

To override the default behavior, the OLE DB consumer must provide an array of four-byte integers. OraOLEDB OLAP uses the supplied array values to determine the shape of the Cache Block Size. The value at the 0th index of the array determines the number of cells that are to be fetched from the X-axis (that is,  $Axis(0)$ ). The value at the 1st index of the array determines the number of cells that are to be fetched from the Y-axis (that is,  $Axi \in (1)$ ). In general, the value at the *n*th index of the array determines the number of cells that are to be fetched from Axis(*n*).

If the length of the array is greater than the actual number of axes that exist on the result set, then the extra values are ignored. However, if the length of the array is less than the actual number of axes that exist on the result set, the provider populates the missing values with reasonable values.

#### **MDPROP\_ORAOLEDBOLAP\_PRESERVEMAXPRECISION (Preserve Maximum Precision)**

OLE DB consumers can choose to either preserve maximum precision or maximize performance when fetching numeric cell data by setting the MDPROP ORAOLEDBOLAP PRESERVEMAXPRECISION property to either VARIANT TRUE or VARIANT\_FALSE, respectively.

This property can also be set by using the PreserveMaxPrecision connection string attribute which overrides the registry value.

All the commands created from that connection inherit the value specified in the connection string (or the registry, if it is set there). The MDPROP\_ORAOLEDBOLAP\_PRESERVEMAXPRECISION property exposed on the command object allows OLE DB consumers to override this inherited value on a particular command object.

#### **OLE DB Example**

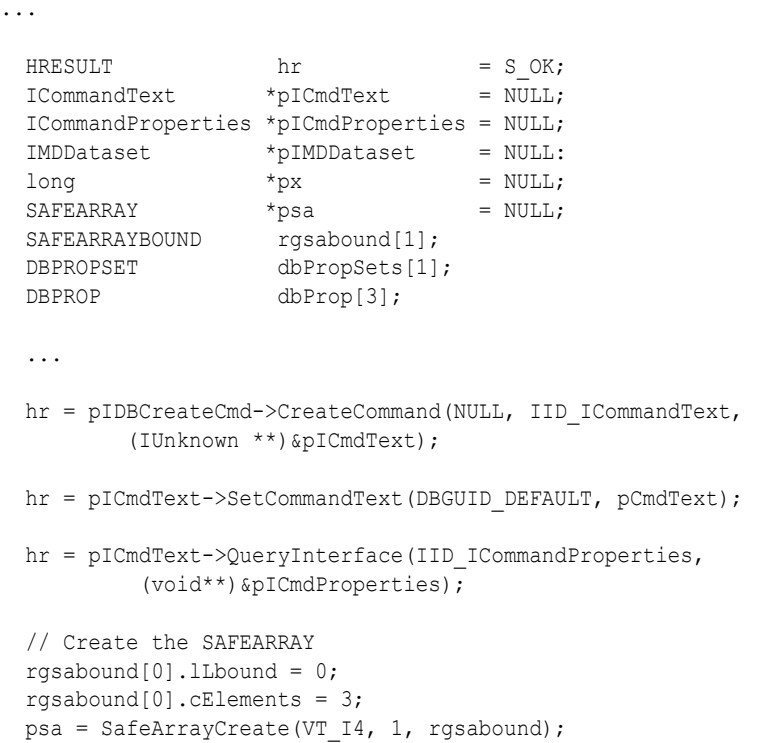

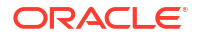

```
 // Get a pointer to the elements of the array.
  hr = SafeArrayAccessData(psa, (void HUGEP* FAR*)&px);
  // Create an array for a cache block size of {20, 40, 1}
  // that will fetch 800 cells for each server round-trip
 px[0] = 20; // 20 coordinates from Axis(0)
 px[1] = 40; // 40 coordinates from Axis(1)
 px[2] = 1; // 1 coordinate from Axis(2)
  dbPropSets[0].rgProperties = &dbProp[0];
  dbPropSets[0].guidPropertySet = DBPROPSET_ORAOLEDBOLAP_COMMAND;
 dbPropSets[0] .cProperties = 3;\texttt{dbProp[0].dwPropertyID} \qquad \qquad \texttt{MDPROP\_ORAOLEDBOLAP\_CELIDATACACHE};dbProp[0].dwOptions = DBPROPOPTIONS \n  <math>OPTIONAL; dbProp[0].collid = DB NULLD;dbProp[0].colid
 \verb|V_VT(\&(\verb|dbProp[0].vValue)|) = \verb|VT_B00L|;dbProp[0].vValue.boolVal = VARIANT TRUE;
  dbProp[1].dwPropertyID = MDPROP_ORAOLEDBOLAP_CACHEBLOCKSIZE;
dbProp[1].dwOptions = DBPROPOPTIONS OPTIONAL;
 dbProp[1].colid = DB_NULLID;
 V VT(\&(dbProp[1].vValue)) = VT_ARRAY | VT_I4;
 dbProp[1].vValue.parray = psa;
 dbProp[2].dwPropertyId = MDPROP_ORAOLEDBOLAP_PRESERVEMAXPRECISION;
 dbProp[2].dwOptions = DBPROPOPTIONS_OPTIONAL;<br>dbProp[2].colid = DB_NULLID;
 dbProp[2].colid
  V_VT(&(dbProp[2].vValue)) = VT_BOOL;
 dbProp[2].vValue.boolVal = VARIANT_FALSE;
  hr = pICmdProperties->SetProperties(1, dbPropSets);
  SafeArrayUnaccessData(psa);
  SafeArrayDestroy(psa);
  // Execute the MDX statement
  hr = pICmdText->Execute(NULL, IID_IMDDataset, NULL, NULL, 
            (IUnknown **)&pIMDDataset);
   ...
```
### Caching Behavior

For every IMDDataset::GetCellData() invocation, the provider checks to see whether all requested cells are in the cache or not. If all the requested cells are in the cache, the cell data is returned without incurring a server round-trip. If there are any cells that must be fetched from the database to satisfy the request, the provider incurs a server round-trip and fetches at least the number of cells specified by the Cache Block Size.

If a cell retrieval request by the application spans multiple cache blocks, the provider only incurs a single server round-trip to fetch all the blocks.

### **Performance**

A typical spreadsheet-like OLAP application displays a finite set of data on a grid of C columns and R rows. For such applications, the Cache Block Size should be set to at least  $\{C, R, 1, \ldots\}$ 1,...} so that the initial grid display does not incur more than one server round-trip. With this approach, additional server-round-trips are only required when the application user requests data beyond the initial C columns and R rows.

If users typically request data beyond these initial C columns and R rows, a Cache Block Size that is slightly larger than  $\{C, R, 1, 1, \ldots\}$  (for example,  $\{C * 2, R * 2, 1, 1, \ldots\}$ ) can enhance performance. However, unnecessarily using a large Cache Block Size may complicate the fetch request and require more processing time on the server-side.

## <span id="page-20-0"></span>MDX Execution

OraOLEDB OLAP supports MDX statements only.

## MDX Keywords

OraOLEDB OLAP supports a collection of MDX keywords which are provided in the appendix.

**See Also:**

["MDX Keywords"](#page-28-0) for a detailed keyword list

### MDX Operators

OraOLEDB OLAP supports the following MDX operators:

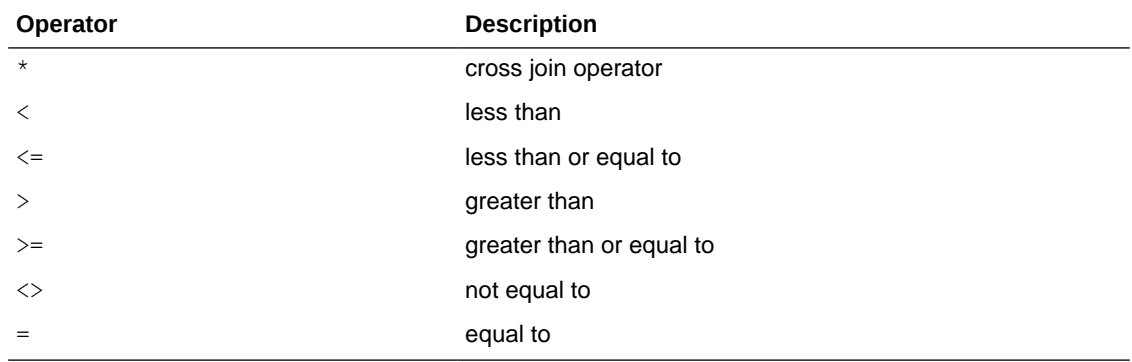

## Result Set

The dataset represents the result set from the execution of a MDX statement. Consumers can obtain axis information as well as cell data from the dataset.

## Cell Properties

OraOLEDB OLAP supports the following cell properties:

- VALUE
- FORMATTED\_VALUE

OraOLEDB OLAP uses the FORMAT\_STRING, VALUE, and user default-locale identifier to generate the FORMATTED\_VALUE. The FORMATTED\_VALUE is not affected by any Oracle NLS parameters.

CELL ORDINAL

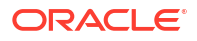

• FORMAT\_STRING

## <span id="page-21-0"></span>Unicode Support

Oracle OLAP Provider for OLE DB supports the Unicode character set, enabling consumers to retrieve data in various languages on the same client computer. It can be especially useful in creating global Internet applications supporting as many languages as the Unicode standard entails. For example, you can write a single Active Server Page (ASP) that accesses an Oracle database to dynamically generate contents in Japanese, Arabic, English, and Thai.

## Types of Unicode Encoding

The Oracle databases store the Unicode data in the UTF8 encoding scheme, which is an ASCII compatible multibyte encoding of Unicode. Supported Microsoft operating system use the UCS2 encoding, which is a 2-byte fixed width encoding scheme. OraOLEDB OLAP transparently converts the data between the two encoding schemes allowing the consumers to deal with only UCS2.

### **Note:**

The Unicode support is transparent to ADO MD consumers. OLE DB consumers using C/C++ need to explicitly specify DBTYPE\_WSTR in their datatype bindings when Unicode data in involved.

## Unicode Support Setup

In order to prevent any data loss, the database character set should be UTF8. Other than this, there is no other setup required for the Unicode support.

### **See Also:**

- *Oracle Database Administrator's Guide*
- *Oracle Database Globalization Support Guide*
- ["Datatype Mappings](#page-33-0)"

## Error Message Information

OraOLEDB OLAP supports extended error information. The mechanism to obtain this information differs based on whether OLE DB or ADO MD is used to invoke OraOLEDB OLAP.

#### **OLE DB**

OLE DB and COM objects report errors through the HRESULT return code of the object member functions. An OLE/COM HRESULT is a bit-packed structure. OLE DB provides macros that dereference structure members. Oracle OLAP Provider for OLE DB exposes IErrorLookup to retrieve information about an error.

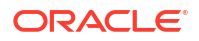

All objects support extended error information. For this, the consumer must instantiate the OLE DB Extended Error object followed by calling the method GetErrorDescription () to get the error text.

```
// Instantiate OraOLEDBOLAPErrorLookup and obtain a pointer to its
// IErrorLookup interface
IErrorLookup *pErrorLookup = NULL;
CoCreateInstance(CLSID_OraOLEDBOLAPErrorLookup, NULL, CLSCTX_INPROC_SERVER,
                 IID_IErrorLookup, (void **)&pIErrorLookup)
//Call the method GetErrorDescription() to get the full error text
pIErrorLookup->GetErrorDescription()
```
#### **ADO MD**

For ADO MD users, the generic Error object can be used to fetch error information:

```
Dim cat As New ADOMD.Catalog
Sub Connect()
  On Error GoTo ErrorHandler
  cat.ActiveConnection = "Provider=OraOLEDB.OLAP;" & _ 
     "User Id=sh;Password=sh;Data Source=oracle;"
  Exit Sub
  ErrorHandler:
     Debug.Print Err.Description
End Sub
```
# <span id="page-23-0"></span>A Core Provider-Specific Information

These topics provide provider-specific information that is applicable for both OLE DB and ADO MD users.

- Oracle Datatypes Supported
- Schema Rowsets Supported
- **[Tracing](#page-27-0)**
- **[MDX Keywords](#page-28-0)**

## Oracle Datatypes Supported

The following Oracle datatypes are supported:

- BINARY\_DOUBLE
- BINARY\_FLOAT
- CHAR
- DATE
- FLOAT
- NCHAR
- NUMBER
- NVARCHAR2
- VARCHAR2

## Schema Rowsets Supported

This section lists the following:

- Core OLE DB Schema Rowsets
- [OLE DB for OLAP Schema Rowsets](#page-24-0)

### Core OLE DB Schema Rowsets

This section lists the core OLE DB schema rowsets and their restriction columns that are supported by OraOLEDB OLAP.

For completeness, all the restriction columns defined by the core OLE DB specification are listed for each schema rowset that is supported. The restriction columns that are actually supported by OraOLEDB OLAP are indicated by an asterisk (\*). For all core OLE DB schema rowsets, CATALOG related restriction columns are not supported since Oracle does not understand the concept of a catalog. Instead, the SCHEMA\_NAME restriction column can be used to fetch information pertaining to a specific schema.

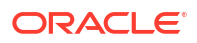

Setting a restriction on an unsupported column causes an error to be returned. However, as noted in the OLE DB specifications, the value for the unsupported restriction should be a VARIANT whose vt element is set to VT\_EMPTY.

### <span id="page-24-0"></span>COLUMNS Rowset

The restrictions columns for the COLUMNS schema rowset are:

- TABLE CATALOG\*
- TABLE SCHEMA \*
- TABLE NAME \*
- COLUMN\_NAME \*

### SCHEMATA Rowset

The restrictions columns for the SCHEMATA schema rowset are:

- CATALOG\_NAME\*
- SCHEMA\_NAME \*
- SCHEMA OWNER

### TABLES Rowset

The restrictions columns for the TABLES schema rowset are:

- TABLE\_CATALOG \*
- TABLE SCHEMA \*
- TABLE NAME \*
- TABLE TYPE \*

### PROVIDER\_TYPES Rowset

The restrictions columns for the PROVIDER TYPES schema rowset are:

- DATA\_TYPE
- BEST\_MATCH

## OLE DB for OLAP Schema Rowsets

This section lists the OLE DB for OLAP schema rowsets and their restriction columns that are supported by OraOLEDB OLAP.

For completeness, all the restriction columns defined by the OLE DB for OLAP specification are listed for each schema rowset that is supported. The restriction columns that are actually supported by OraOLEDB OLAP are indicated by an asterisk (\*). For all OLE DB for OLAP schema rowsets, CATALOG related restriction columns are not supported since Oracle does not understand the concept of a catalog. Instead, the SCHEMA\_NAME restriction column can be used to fetch information pertaining to a specific schema.

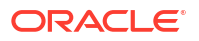

### <span id="page-25-0"></span>CUBES Rowset

The restrictions columns for the CUBES schema rowset are:

- CATALOG\_NAME\*
- SCHEMA\_NAME \*
- CUBE\_NAME \*

### DIMENSIONS Rowset

The restrictions columns for the DIMENSIONS schema rowset are:

- CATALOG\_NAME \*
- SCHEMA\_NAME \*
- CUBE\_NAME \*
- DIMENSION\_NAME \*
- DIMENSION\_UNIQUE\_NAME \*

### FUNCTIONS Rowset

The restrictions columns for the FUNCTIONS schema rowset are:

- LIBRARY NAME \*
- INTERFACE NAME \*
- FUNCTION NAME \*

### HIERARCHIES Rowset

The restrictions columns for the HIERARCHIES schema rowset are:

- CATALOG\_NAME \*
- SCHEMA\_NAME \*
- CUBE\_NAME \*
- DIMENSION\_UNIQUE\_NAME \*
- HIERARCHY\_NAME \*
- HIERARCHY UNIQUE NAME \*

### LEVELS Rowset

The restrictions columns for the LEVELS schema rowset are:

- CATALOG\_NAME \*
- SCHEMA\_NAME \*
- CUBE NAME \*
- DIMENSION UNIQUE NAME \*

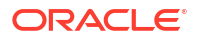

- HIERARCHY UNIQUE NAME \*
- LEVEL\_NAME \*
- LEVEL UNIQUE NAME \*

### <span id="page-26-0"></span>MEASURES Rowset

The restrictions columns for the MEASURES schema rowset are:

- CATALOG\_NAME \*
- SCHEMA\_NAME \*
- CUBE\_NAME \*
- MEASURE NAME \*
- MEASURE UNIQUE NAME  $*$  (for a given measure, this name is the same as Members Rowset's MEMBER\_UNIQUE\_NAME)

### MEMBERS Rowset

The restrictions columns for the MEMBERS schema rowset are:

- CATALOG\_NAME\*
- SCHEMA\_NAME \*
- CUBE\_NAME \*
- DIMENSION\_UNIQUE\_NAME \*
- HIERARCHY UNIQUE NAME \*
- LEVEL UNIQUE NAME \*
- LEVEL\_NUMBER \*
- MEMBER NAME \*
- MEMBER UNIQUE NAME \* (for a given measure, this name is the same as Measures Rowset's MEASURE UNIQUE NAME)
- MEMBER\_TYPE \*
- MEMBER CAPTION \*

### PROPERTIES Rowset

The restrictions columns for the PROPERTIES schema rowset are:

- CATALOG\_NAME\*
- SCHEMA\_NAME \*
- CUBE\_NAME \*
- DIMENSION UNIQUE NAME \*
- HIERARCHY UNIQUE NAME \*
- LEVEL UNIQUE NAME \*
- MEMBER UNIQUE NAME \*

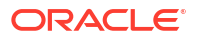

- PROPERTY NAME \*
- PROPERTY TYPE \*

### <span id="page-27-0"></span>SETS Rowsets

The SETS Schema Rowset is supported as required for a multidimensional data provider (MDP). However, a request for the SETS schema rowset always returns an empty rowset.

## **Tracing**

In order to trace the interface calls, you must configure the following registry values for HKEY\_LOCAL\_MACHINE\SOFTWARE\ORACLE\OLEDBOLAP\:

• TraceFileName

Valid Value: Any valid path and filename

TraceFileName specifies the filename that is to be used for logging trace information. If TraceOption is set to 0, the name is used as is. However, if TraceOption is 1, the thread ID is appended to the filename provided. See TraceOption for more information.

**TraceCategory** 

Valid Values:

- $0 = \text{None}$
- $1 = OLE DB$  and  $OLE DB$  for  $OLAP$  Interface method entry
- $2 = OLE DB$  and  $OLE DB$  for OLAP Interface method exit

TraceCategory specifies the information that is to be traced. Combinations of different tracing categories can be made by simply adding the valid values. For example, set TraceCategory to 3 to trace all OLE DB and OLE DB for OLAP interface method entries and exits.

• TraceLevel

Valid Values:

- $0 = \text{None}$
- $1 =$  Data Source object
- $2 =$  Session object
- $4 =$  Command object
- $8$  = Rowset object
- $16$  = Dataset object
- $32$  = Error object

TraceLevel specifies the OLE DB and OLE DB for OLAP objects to be traced. Because tracing all the entry and exit calls for all the OLE DB and OLE DB for OLAP objects can be excessive, TraceLevel is provided to limit tracing to a single or multiple OLE DB and OLE DB for OLAP objects. To obtain tracing on multiple objects, simply add the valid values. For example, if  $TraceLevel$  is set to 12 and  $TraceCategory$  is set to 3, the trace file will only contain method entry and exit for Command and Rowset objects.

The TraceLevel value must be set to session object (2) to trace global transaction enlistment and delistment information.

<span id="page-28-0"></span>TraceOption

Valid Values:

- $0 =$  Single trace file
- $1 =$  Multiple trace files

TraceOption specifies whether to log trace information in single or multiple files for each Thread ID. If a single trace file is specified, the filename specified in TraceFileName is used. If multiple trace file is requested, a Thread ID is appended to the filename provided to create a trace file for each thread.

## MDX Keywords

Oracle OLAP Provider for OLE DB supports the following MDX keywords only. There are no provider-specific keywords.

- ADDCALCULATEDMEMBERS
- AFTER
- AGGREGATE
- ALL
- ANCESTOR
- AND
- AS
- ASC
- AVG
- AXIS
- BACK\_COLOR
- BASC
- BDESC
- BEFORE
- BEFORE\_AND\_AFTER
- BOTTOMCOUNT
- BOTTOMPERCENT
- BOTTOMSUM
- CATALOG NAME
- CELL
- CELL\_ORDINAL
- **CHAPTERS**
- CHILDREN
- CHILDREN CARDINALITY
- COLUMNS

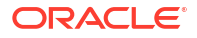

- COUNT
- CUBE\_NAME
- CURRENT
- CURRENTMEMBER
- DEFAULTMEMBER
- DESC
- DESCENDANTS
- DESCRIPTION
- DIMENSION
- DIMENSION\_UNIQUE\_NAME
- DIMENSIONS
- DISTINCT
- DRILLDOWNLEVEL
- DRILLDOWNLEVELBOTTOM
- DRILLDOWNLEVELTOP
- DRILLDOWNMEMBER
- DRILLDOWNMEMBERBOTTOM
- DRILLDOWNMEMBERTOP
- DRILLUPLEVEL
- DRILLUPMEMBER
- EMPTY
- EXCEPT
- FILTER
- FIRSTCHILD
- FIRSTSIBLING
- FONT\_FLAGS
- FONT NAME
- FONT\_SIZE
- FORE\_COLOR
- FORMAT\_STRING
- FORMATTED\_VALUE
- FROM
- GENERATE (set version)
- HEAD
- HIERARCHIZE
- HIERARCHY

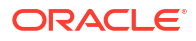

- HIERARCHY\_UNIQUE\_NAME
- INCLUDEEMPTY
- IIF
- INTERSECT
- IS
- ISANCESTOR
- ISEMPTY
- ISLEAF
- ISSIBLING
- ITEM
- LAG
- LASTCHILD
- LASTPERIODS
- LASTSIBLING
- LEAD
- LEVEL
- LEVEL\_NUMBER
- LEVEL\_UNIQUE\_NAME
- LEVELS
- MAX
- MEDIAN
- MEMBER
- MEMBER\_CAPTION
- MEMBER\_GUID
- MEMBER\_NAME
- MEMBER\_ORDINAL
- MEMBER\_TYPE
- MEMBER\_UNIQUE\_NAME
- MEMBERS
- MTD
- NAME
- NAMETOSET
- NEXTMEMBER
- NON
- NONEMPTYCROSSJOIN
- NOT

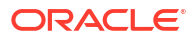

- NULL
- ON
- OR
- ORDER
- ORDINAL
- PAGES
- PARENT
- PARENT\_COUNT
- PARENT\_LEVEL
- PARENT\_UNIQUE\_NAME
- PERIODSTODATE
- PREVMEMBER
- PROPERTIES
- QTD
- RANK
- RECURSIVE
- ROWS
- SCHEMA\_NAME
- 
- SECTIONS
- 
- SELECT
- SELF
- SELF\_AND\_AFTER
- 
- 
- SELF\_AND\_BEFORE
- 
- 
- 
- 
- 
- 
- 
- 
- 
- 
- 
- 
- 
- SELF\_BEFORE\_AFTER
- SET
- SIBLINGS
- SOLVE\_ORDER
- STDDEV
- 
- STDDEVP
- STDEV
- STDEVP
- SUBSET
- SUM
- TAIL
- TOPCOUNT
- TOPPERCENT

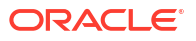

- TOPSUM
- UNION
- UNIQUENAME
- USERNAME
- VALUE
- VAR
- VARIANCE
- VARIANCEP
- VARP
- WHERE
- WITH
- WTD
- YTD

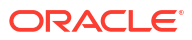

# <span id="page-33-0"></span>Provider-Specific OLE DB Information

#### Topics:

- Datatype Mappings
- **Objects**
- **[Interfaces](#page-34-0)**
- **[Properties](#page-35-0)**
- **[Provider-Specific Properties](#page-42-0)**

## Datatype Mappings

This section lists the datatype mappings between Oracle datatypes and OLE DB datatypes. Oracle OLAP Provider for OLE DB represents Oracle datatypes by using certain OLE DB datatypes. Each Oracle datatype is mapped to a specific OLE DB datatype. This correspondence is used when data is retrieved from Oracle Databases.

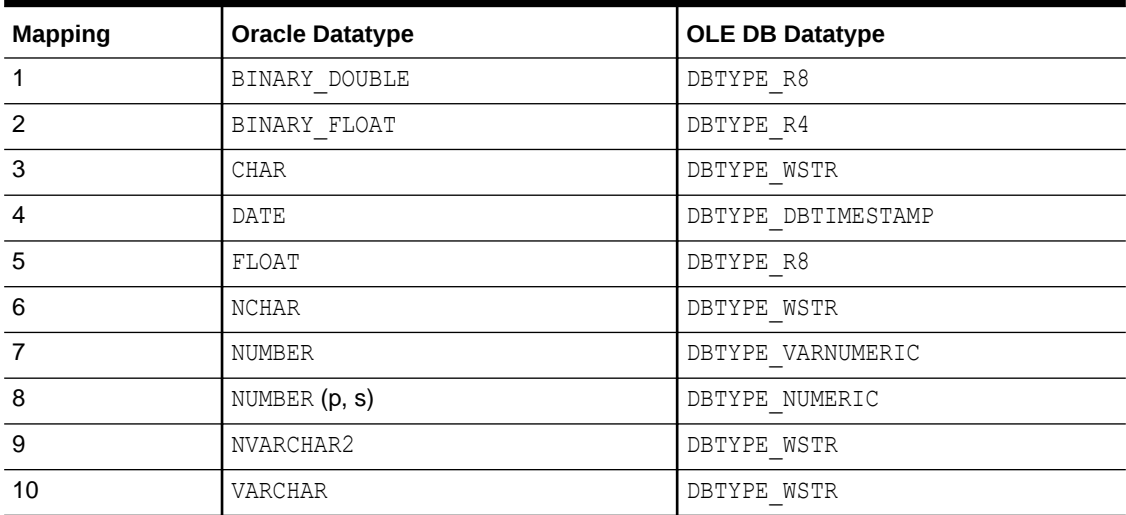

#### **Table B-1 Datatype Mappings**

## **Objects**

The provider exposes OLAP-specific as well as OLE DB core interfaces. This section identifies the objects that the Oracle OLAP Provider for OLE DB exposes:

- Data Source
- **Session**
- **Command**
- Rowset

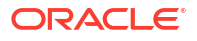

- **Dataset**
- Errors
- **Error Records**

## <span id="page-34-0"></span>**Interfaces**

The provider exposes the following OLE DB and OLE DB for OLAP interfaces.

## Data Source Object Interfaces

```
 CoType TDataSource {
       interface IDBCreateSession;
       interface IDBInitialize;
       interface IDBProperties;
       interface IPersist;
       interface IDBInfo;
       interface ISupportErrorInfo;
    }
```
## Session Object Interfaces

```
 CoType TSession {
    interface IGetDataSource;
    interface IDBCreateCommand;
   interface ISessionProperties;
   interface IDBSchemaRowset;
    interface ISupportErrorInfo;
 }
```
## Command Object Interface

```
 CoType TCommand {
       interface IAccessor;
       interface IColumnsInfo;
       interface ICommand;
       interface ICommandProperties;
       interface ICommandText;
        interface IConvertType;
        interface ISupportErrorInfo;
 }
```
## Rowset Object interfaces

```
 CoType TRowset {
      interface IAccessor;
      interface IColumnsInfo;
      interface IConvertType;
      interface IRowset;
      interface IRowsetInfo;
      interface IConnectionPointContainer;
      interface IRowsetLocate;
      interface IRowsetScroll;
      interface ISupportErrorInfo;
   }
```
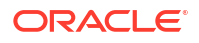

## <span id="page-35-0"></span>DataSet Object Interface

```
 CoType TDataset {
     interface IAccessor;
     interface IConvertType;
    interface IColumnsInfo;
    interface IMDDataset;
     interface ISupportErrorInfo;
  }
```
## Error Object Interfaces

```
 CoType TErrorObject {
       interface IErrorRecords;
 }
```
## Error Records Interfaces

```
CoType TErrorRecord {
       interface IErrorInfo;
     }
```
## **Properties**

This section lists the properties supported by the provider. R/W indicates read, or write or both.

For details on the definition (including the type, and equivalent ADO MD property name) of the listed properties in this section, read the Microsoft OLE DB and OLE DB for OLAP documentation .

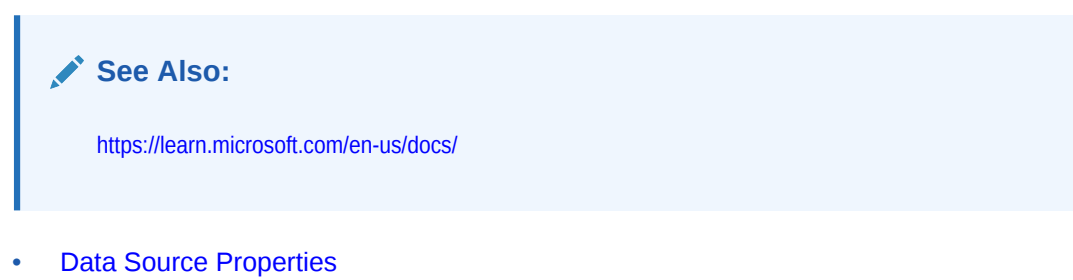

- **[Data Source Info Properties](#page-36-0)**
- [Initialization and Authorization Properties](#page-39-0)
- [Rowset Properties](#page-39-0)
- **[Session Properties](#page-42-0)**

## Data Source Properties

[Table B-2](#page-36-0) lists the data source properties that the provider supports, with their default values.

### <span id="page-36-0"></span>**Table B-2 DBPROPSET\_DATASOURCE**

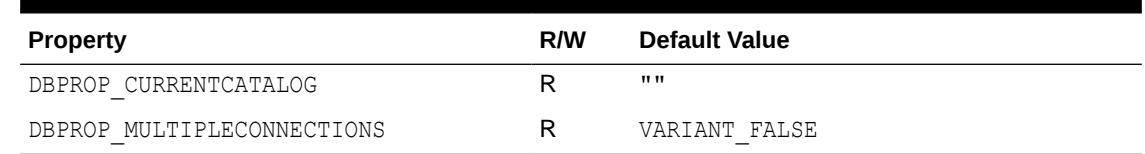

## Data Source Info Properties

Table B-3 lists the data source info properties that the provider supports, with their default values.

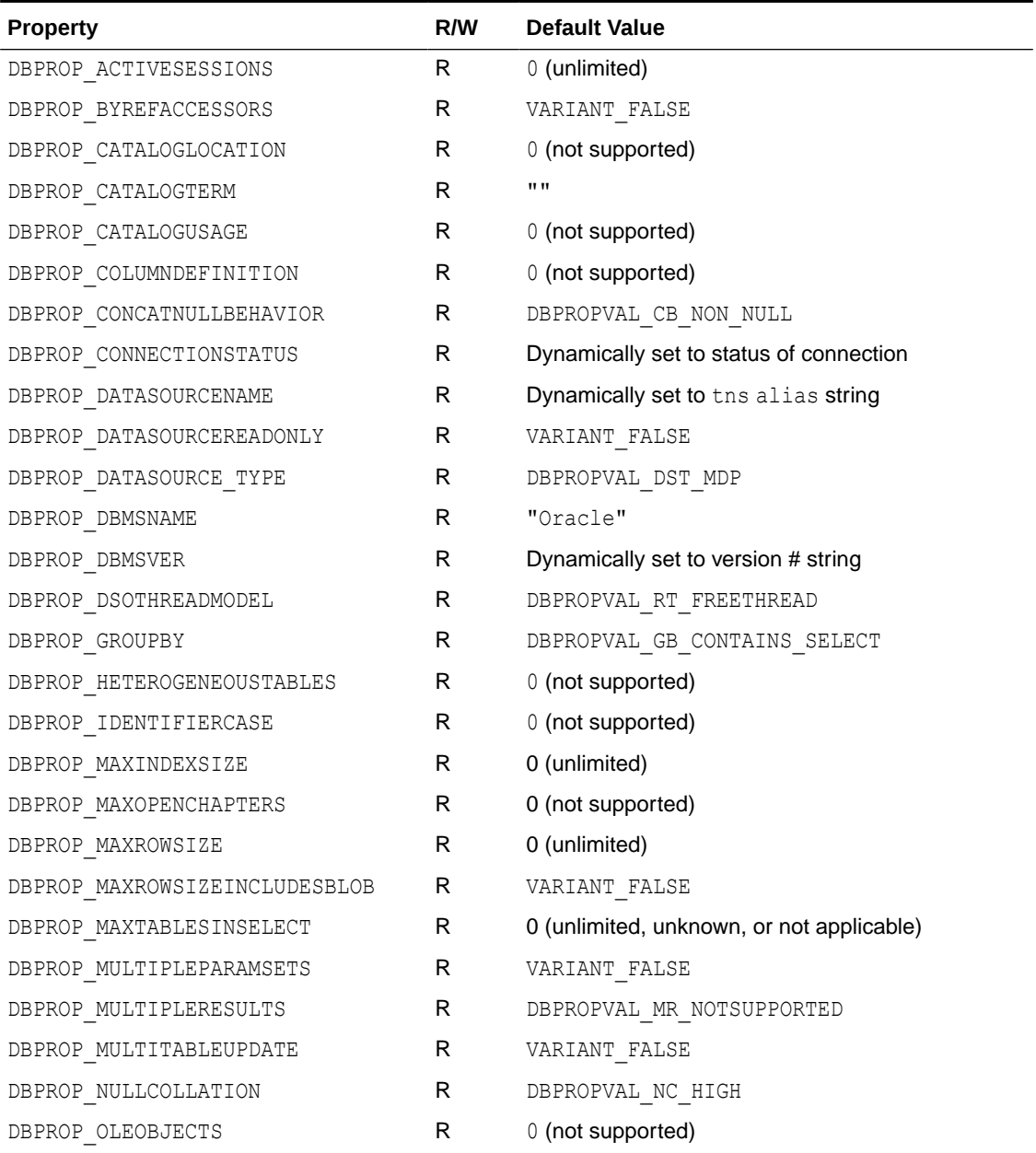

### **Table B-3 DBPROPSET\_DATASOURCEINFO**

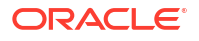

### **Table B-3 (Cont.) DBPROPSET\_DATASOURCEINFO**

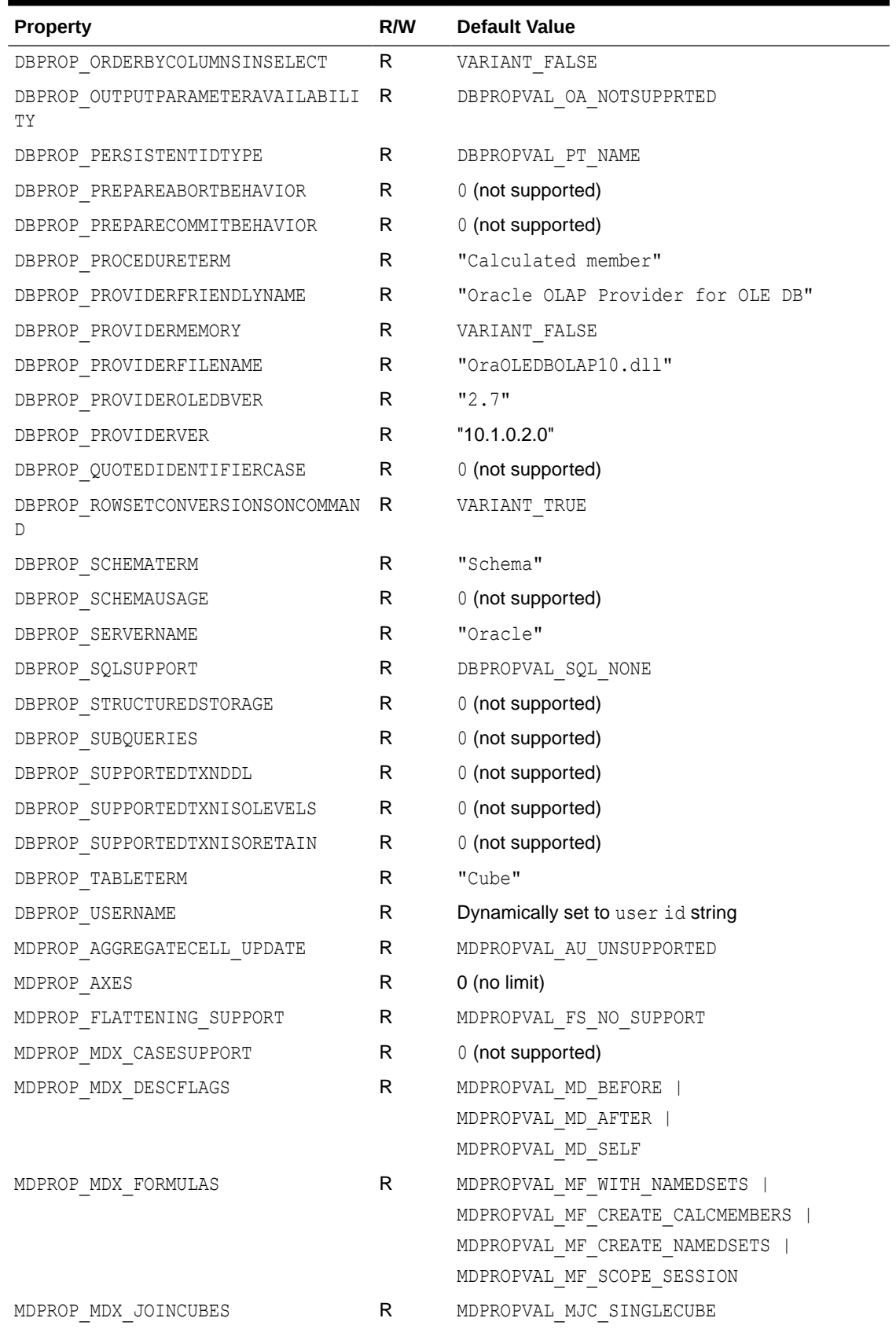

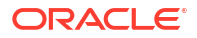

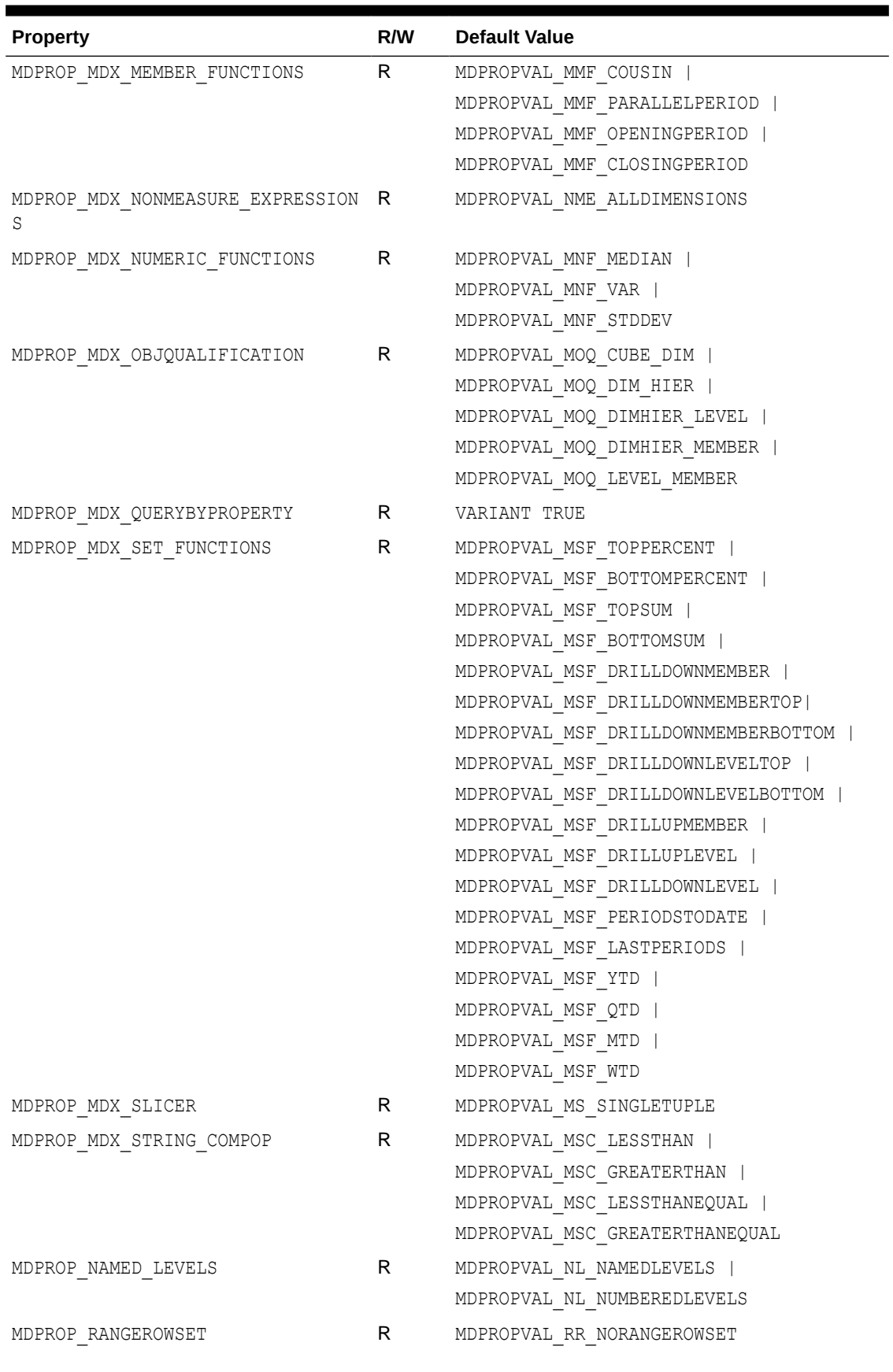

### **Table B-3 (Cont.) DBPROPSET\_DATASOURCEINFO**

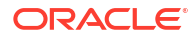

<span id="page-39-0"></span>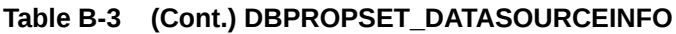

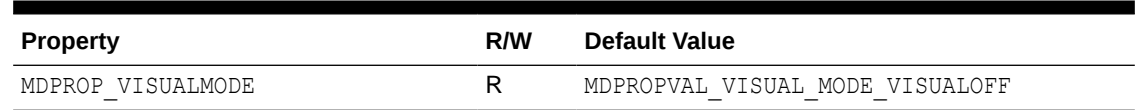

## Initialization and Authorization Properties

Table B-4 lists the initialization and authorization properties that the provider supports, with their default values.

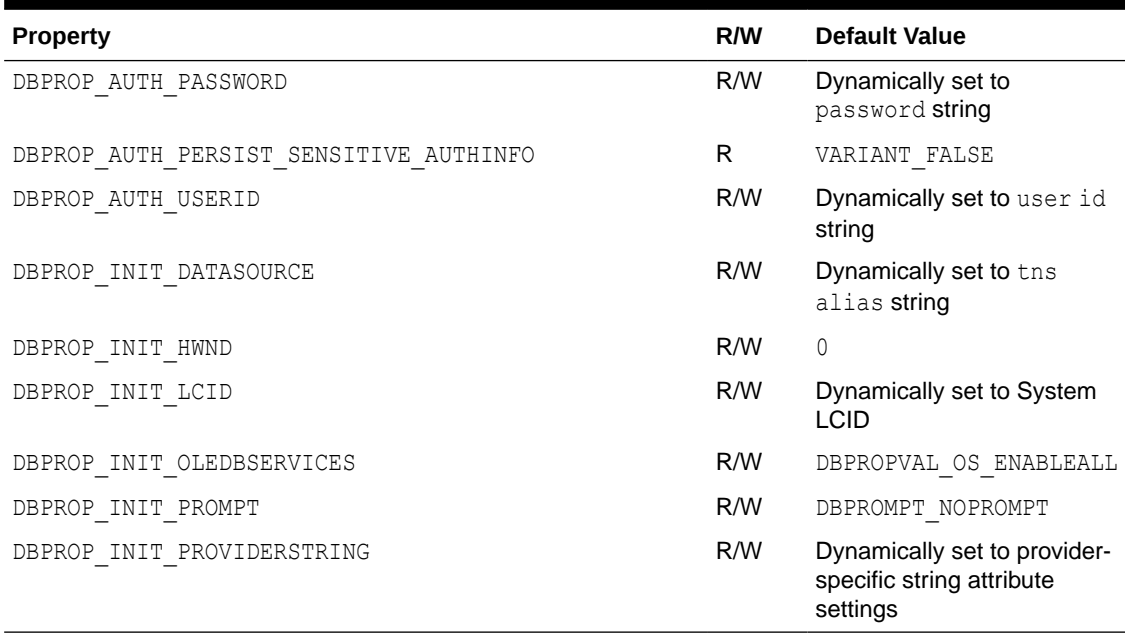

#### **Table B-4 DBPROPSET\_DBINIT**

## Rowset Properties

Table B-5 lists the rowset properties that this release supports, with their default values.

**Table B-5 DBPROP\_ROWSET**

| <b>Property</b>          | <b>R/W</b> | <b>Default Value</b> |
|--------------------------|------------|----------------------|
| DBPROP ACCESSORDER       | R          | DBPROP AO RANDOM     |
| DBPROP APPENDONLY        | R          | VARIANT FALSE        |
| DBPROP BOOKMARKINFO      | R          | 0                    |
| DBPROP BOOKMARKS         | R/W        | VARIANT TRUE         |
| DBPROP BOOKMARKSKIPPED   | R/W        | VARIANT TRUE         |
| DBPROP BOOKMARKTYPE      | R          | DBPROP BMK NUMERIC   |
| DBPROP CACHEDEFERRED     | R          | VARIANT FALSE        |
| DBPROP CANFETCHBACKWARDS | R/W        | VARIANT TRUE         |
| DBPROP CANHOLDROWS       | R/W        | VARIANT FALSE        |

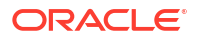

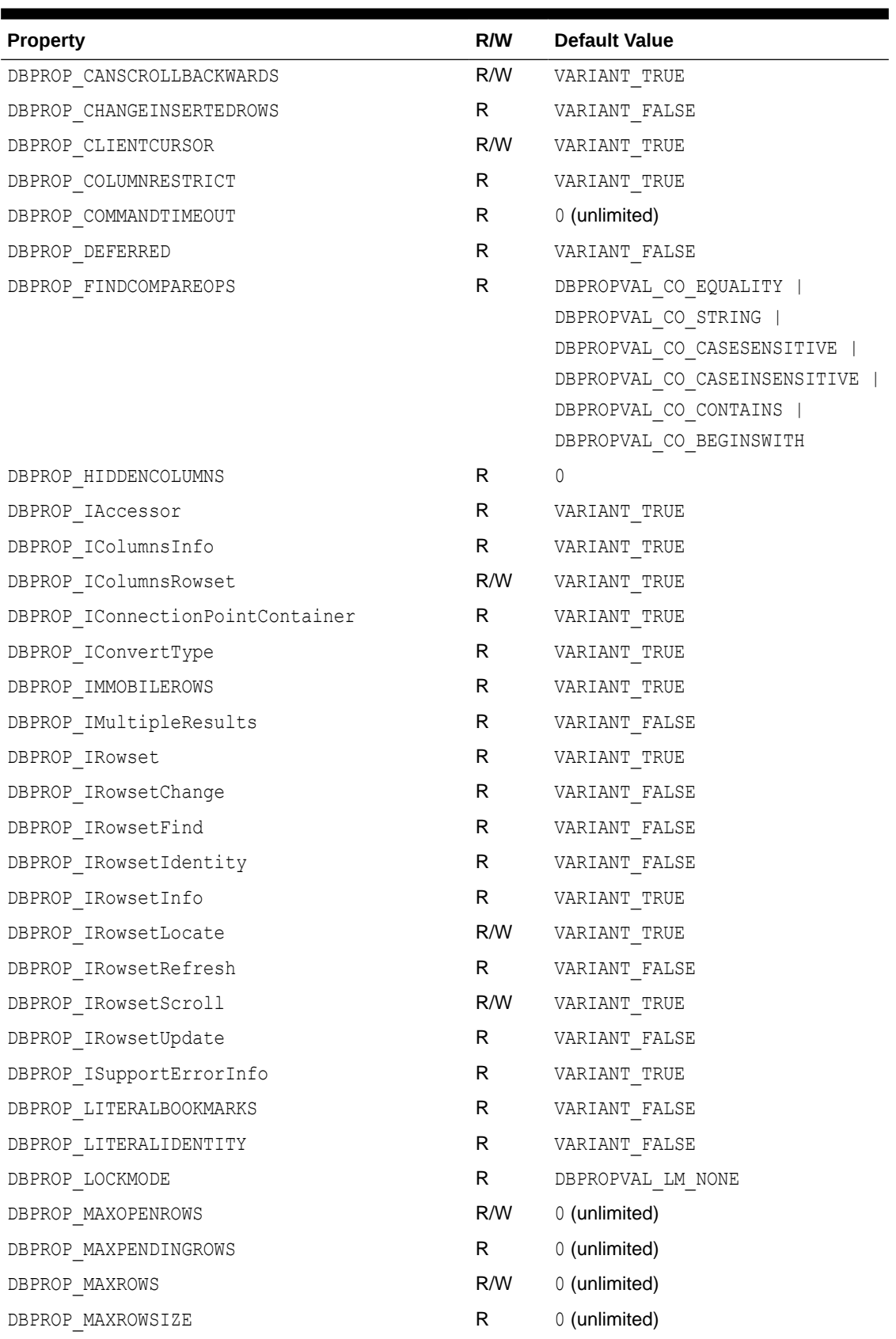

### **Table B-5 (Cont.) DBPROP\_ROWSET**

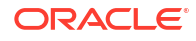

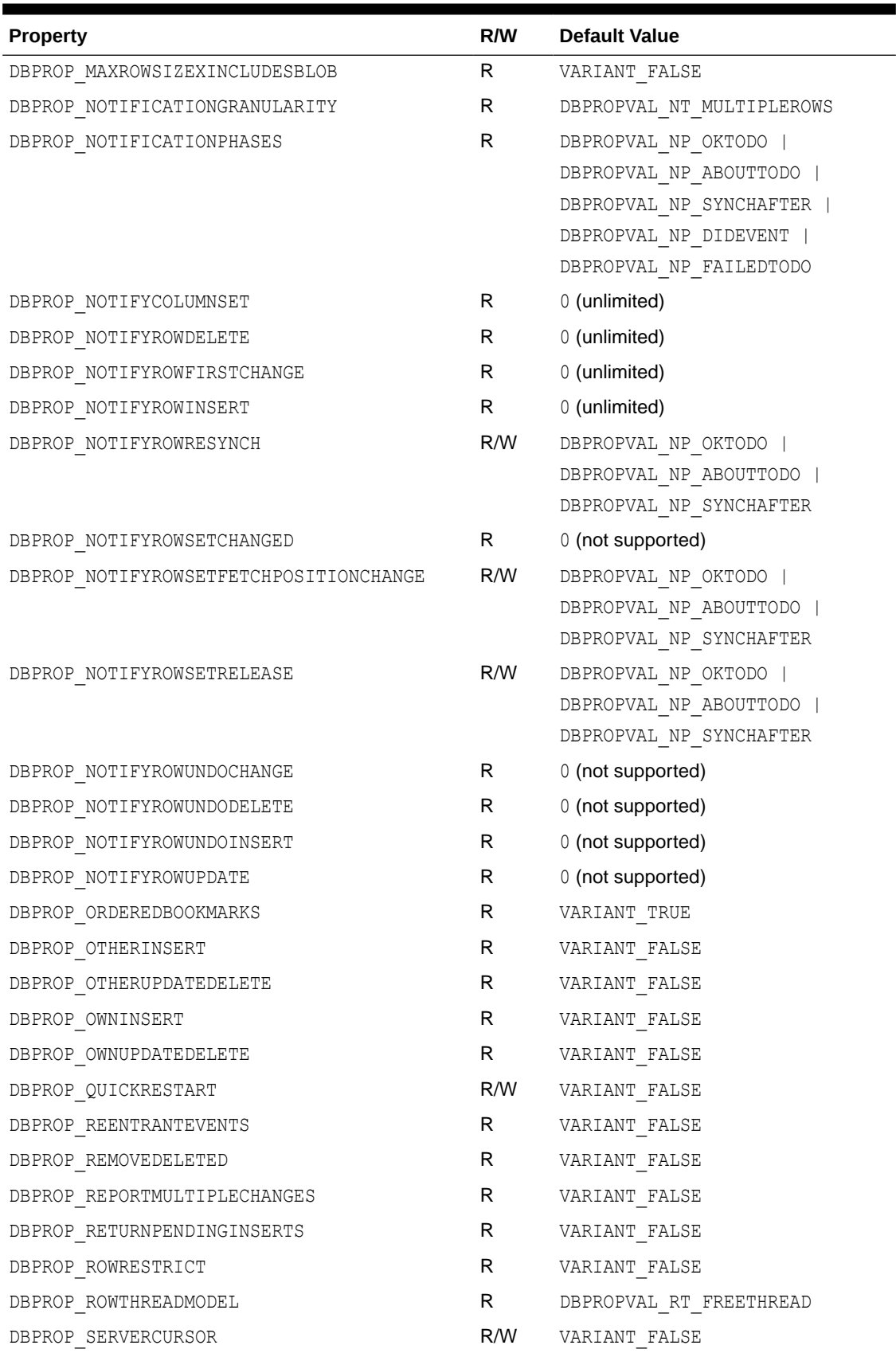

### **Table B-5 (Cont.) DBPROP\_ROWSET**

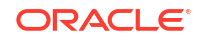

### <span id="page-42-0"></span>**Table B-5 (Cont.) DBPROP\_ROWSET**

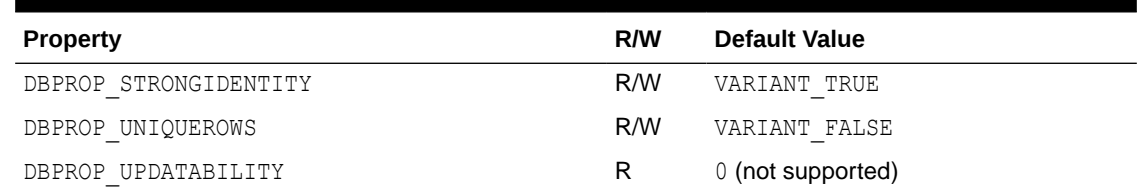

### Rowset Property Implications

OraOLEDB OLAP sets other necessary properties if a particular property is set to VARIANT\_TRUE.

If DBPROP\_IROWSETLOCATE is set to VARIANT\_TRUE, the following properties are also set to VARIANT\_TRUE:

- DBPROP\_CANHOLDROWS
- DBPROP\_BOOKMARKS
- DBPROP\_CANFETCHBACKWARDS
- DBPROP\_CANSCROLLBACKWARDS

If DBPROP\_IROWSETSCROLL is set to VARIANT\_TRUE, the following properties are also set to VARIANT\_TRUE:

- DBPROP\_IROWSETLOCATE
- DBPROP\_CANHOLDROWS
- DBPROP\_BOOKMARKS
- DBPROP\_CANFETCHBACKWARDS
- DBPROP\_CANSCROLLBACKWARDS

## Session Properties

Table B-6 lists the data source info properties that this release supports, with their default values.

#### **Table B-6 DBPROPSET\_SESSION**

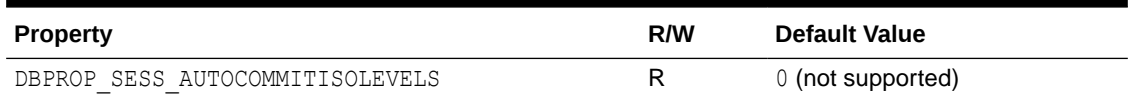

## Provider-Specific Properties

Oracle OLAP Provider for OLE DB provides the following provider-specific properties:

- [Rowset-Related Property](#page-43-0)
- [Provider-Specific Command Properties](#page-43-0)

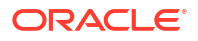

## <span id="page-43-0"></span>Rowset-Related Property

Table B-7 lists the rowset-related provider-specific OLE DB property.

#### **Table B-7 Rowset Fetch Size**

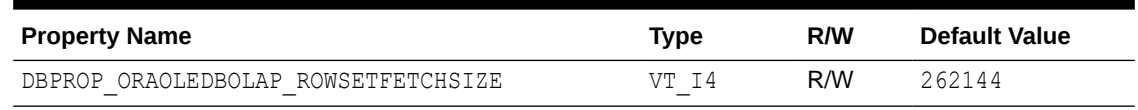

## Provider-Specific Command Properties

Table B-8 lists the provider-specific OLE DB Properties, which are related to cube caching and enabling maximum precision of NUMBER and FLOAT column values.

**Table B-8 Caching-Related Properties**

| <b>Property Name</b>                     | Type              | <b>R/W</b> | <b>Default</b><br><b>Value</b> |
|------------------------------------------|-------------------|------------|--------------------------------|
| MDPROP ORAOLEDBOLAP CELLDATACACHE        | VT BOOL           | R/W        | VARIANT TRU<br>E               |
| MDPROP ORAOLEDBOLAP CACHEBLOCKSIZE       | VT ARRAY<br>VT I4 | R/W        | NULL                           |
| MDPROP ORAOLEDBOLAP PRESERVEMAXPRECISION | VT BOOL           | R/W        | VARIANT FAL<br>SE              |

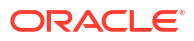

# <span id="page-44-0"></span>C Provider-Specific ADO MD Information

Topics:

• ADO MD Objects Supported

## ADO MD Objects Supported

The provider supports all ADO MD objects.

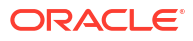

## <span id="page-45-0"></span>**Glossary**

#### **ADO MD**

Active X Data Objects - Multidimensional

#### **Component Object Model (COM)**

A binary standard that enables objects to interact with other objects, regardless of the programming language that each object was written in.

#### **consumer**

A consumer is any application or tool that calls to a data source or the interfaces of provider to access data. See [provider](#page-46-0)

#### **dataset**

The dataset represents the multidimensional result set from the execution of a MDX statement.

#### **data source object**

Uniquely identifies an instance of an Oracle database, typically set to the net service name, which is the alias in the tnsnames.ora file.

**LCID** Locale ID.

#### **Multidimensional Expressions (MDX)**

Multidimensional Expressions (MDX) is a syntax built upon SQL for querying against multidimensional databases. Oracle OLAP Provider for OLE DB accepts MDX statements as the command. MDX statements must be executed to obtain multidimensional data and metadata.

#### **OLAP**

Online Analytical Processing. Analytical query that involves inter-row calculations, time series analysis, and access to aggregated historical and current data. This is unlike traditional

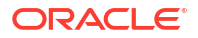

<span id="page-46-0"></span>transactional query (online transactional processing (OLTP)) which involves simple data selection and retrieval.

#### **Oracle Net Services**

The Oracle client/server communication software that offers transparent operation to Oracle tools or databases over any type of network protocol and operating system.

#### **PL/SQL**

Oracle's procedural language extension to SQL.

#### **provider**

A provider is an interface or set of components that provides data to a consumer. As the term is used with Oracle OLAP Provider for OLE DB, a data provider is a set of COM components that transfer data from a data source to consumer, by placing the data in a multidimensional format when called for. See [consumer.](#page-45-0)

#### **stored procedure**

A stored procedure is a PL/SQL block that Oracle stores in the database and can be called by name from an application.

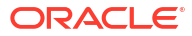

## <span id="page-47-0"></span>Index

### A

Active X Data Objects - Multidimensional, *[1-2](#page-11-0)* ADO 2.7 MD, *[1-2](#page-11-0)* ADO MD, *[1-2](#page-11-0)* ADO MD objects supported, *[C-1](#page-44-0)* authorization properties, *[B-7](#page-39-0)* axis coordinates, *[2-8](#page-19-0)* information, *[2-9](#page-20-0)*

### C

C, *[1-2](#page-11-0)* C++, *[1-2](#page-11-0)* C++ applications, *[2-6](#page-17-0)* cache block behavior, *[2-8](#page-19-0)* cache block shape, *[2-6](#page-17-0)* Cache Block Size, *[2-6](#page-17-0)* caching-related properties, *[B-11](#page-43-0)* Cell Data Cache, *[2-6](#page-17-0)* cell properties, *[2-9](#page-20-0)* class ID, *[2-1](#page-12-0)* CLSID\_OraOLEDB.OLAP, *[2-1](#page-12-0)* CoCreateInstance, *[2-1](#page-12-0)* COLUMNS rowset, *[A-2](#page-24-0)* COM, *[1-1](#page-10-0)* COM applications, *[1-2](#page-11-0)* command object interfaces, *[B-2](#page-34-0)* connecting to Oracle, *[2-2](#page-13-0)*, *[2-4](#page-15-0)* connection string attributes, *[2-2](#page-13-0)* CUBES rowset, *[A-3](#page-25-0)*

### D

data caching, *[2-6](#page-17-0)* data source, *[2-2](#page-13-0)*, *[2-4](#page-15-0)* data source info properties, *[B-4](#page-36-0)* data source object interfaces, *[B-2](#page-34-0)* data source properties, *[B-3](#page-35-0)* dataset object interfaces, *[B-3](#page-35-0)* datasets, *[2-9](#page-20-0)*, *[B-1](#page-33-0)* datatype mappings, *[B-1](#page-33-0)* datatypes, *[A-1](#page-23-0)* DBPROP\_ORAOLEDBOLAP\_ROWSETFETCHSI ZE, *[2-6](#page-17-0)*

### DBPROP\_ROWSET, *[B-7](#page-39-0)*

DBPROPSET\_DATASOURCE, *[B-3](#page-35-0)* DBPROPSET\_DATASOURCEINFO, *[B-4](#page-36-0)* DBPROPSET\_DBINIT, *[2-2](#page-13-0)*, *[B-7](#page-39-0)* DBPROPSET\_SESSION, *[B-10](#page-42-0)* DBSCHEMA macros, *[2-4](#page-15-0)* default attribute values, *[2-2](#page-13-0)* DIMENSIONS rowset, *[A-3](#page-25-0)* disabling cache, *[2-8](#page-19-0)*

### E

error object interfaces, *[B-3](#page-35-0)* error records interfaces, *[B-3](#page-35-0)* errors, *[2-10](#page-21-0)*

### F

### files

installed on system for Oracle OLAP Provider for OLE DB, *[1-2](#page-11-0)* locations of installed files, *[1-2](#page-11-0)* Oracle OLAP Provider for OLE DB, *[1-2](#page-11-0)* flow of OLE DB for OLAP, *[1-1](#page-10-0)* FUNCTIONS rowset, *[A-3](#page-25-0)*

### H

HIERARCHIES rowset, *[A-3](#page-25-0)* HRESULT return code, *[2-10](#page-21-0)*

### I

identifying the provider, *[2-1](#page-12-0)* IErrorLookup, *[2-10](#page-21-0)* in-process server, *[2-1](#page-12-0)* initialization properties, *[B-7](#page-39-0)* installation, *[1-2](#page-11-0)* files for Oracle OLAP Provider for OLE DB, *[1-2](#page-11-0)* instance of data source object, *[2-1](#page-12-0)* interfaces command object, *[B-2](#page-34-0)* data source object, *[B-2](#page-34-0)* dataset object, *[B-3](#page-35-0)*

interfaces *(continued)* error object, *[B-3](#page-35-0)* error records, *[B-3](#page-35-0)* rowset object, *[B-2](#page-34-0)* session object, *[B-2](#page-34-0)* supported, *[B-2](#page-34-0)*

### $\mathbf{L}$

LEVELS rowset, *[A-3](#page-25-0)* locations of files, *[1-2](#page-11-0)*

### M

MDPROP\_ORAOLEDBOLAP\_CACHEBLOCKSIZ E, *[2-6](#page-17-0)*, *[B-11](#page-43-0)* MDPROP\_ORAOLEDBOLAP\_CELLDATACACHE , *[2-6](#page-17-0)*, *[B-11](#page-43-0)* MDSCHEMA macros, *[2-4](#page-15-0)* MDX, *[1-1](#page-10-0)* command execution, *[2-8](#page-19-0)* keywords, *[2-9](#page-20-0)*, *[A-6](#page-28-0)* operators, *[2-9](#page-20-0)* statement, *[2-9](#page-20-0)* MEASURES rowset, *[A-4](#page-26-0)* MEMBERS rowset, *[A-4](#page-26-0)* multidimensional data, *[1-1](#page-10-0)* multidimensional expressions, *[1-1](#page-10-0)* multidimensional statements, *[1-1](#page-10-0)*

### $\Omega$

objects supported ADO MD, *[C-1](#page-44-0)* OLE DB, *[1-1](#page-10-0)* applications, *[1-2](#page-11-0)* schema rowset columns supported, *[A-1](#page-23-0)* OLE DB for OLAP applications, *[2-1](#page-12-0)* flow, *[1-1](#page-10-0)* schema rowset columns supported, *[A-2](#page-24-0)* OLE DB for OLAP interfaces supported, *[B-2](#page-34-0)* OLE DB interfaces supported, *[B-2](#page-34-0)* OLE DB objects supported, *[B-1](#page-33-0)* OLE DB OLAP providers, *[1-2](#page-11-0)* OLE DB properties supported, *[B-3](#page-35-0)* Oracle datatypes supported, *[A-1](#page-23-0)* Oracle OLAP Provider for OLE DB system requirements, *[1-2](#page-11-0)* Overview OraOLEDB OLAP, *[1-2](#page-11-0)*

### P

Password Change Dialog, *[2-2](#page-13-0)*, *[2-3](#page-14-0)*

performance, *[2-8](#page-19-0)* Preserve Maximum Precision, *[2-3](#page-14-0)* PreserveMaxPrecision, *[2-3](#page-14-0)* ProgID, *[2-1](#page-12-0)* properties authorization, *[B-7](#page-39-0)* cell, *[2-9](#page-20-0)* data source, *[B-3](#page-35-0)* data source info, *[B-4](#page-36-0)* DBPROP\_ORAOLEDBOLAP\_ROWSETFETCHSIZE, *[2-6](#page-17-0)* initialization, *[B-7](#page-39-0)* MDPROP\_ORAOLEDBOLAP\_CACHEBLOCKSIZE, *[2-6](#page-17-0)*, *[B-11](#page-43-0)* MDPROP\_ORAOLEDBOLAP\_CELLDATACACHE, *[2-6](#page-17-0)*, *[B-11](#page-43-0)* rowset, *[B-7](#page-39-0)*, *[B-10](#page-42-0)* RowsetFetchSize, *[B-11](#page-43-0)* session, *[B-10](#page-42-0)* PROPERTIES rowset, *[A-4](#page-26-0)* properties supported, *[B-3](#page-35-0)* PROVIDER\_TYPES rowset, *[A-2](#page-24-0)* Provider-Specific connection string attributes, *[2-2](#page-13-0)* providers, *[2-1](#page-12-0)* PwdChgDlg, *[2-2](#page-13-0)*, *[2-3](#page-14-0)*

### R

registry, *[2-2](#page-13-0)* result set, *[2-9](#page-20-0)* rowset columns supported COLUMNS, *[A-2](#page-24-0)* CUBES, *[A-3](#page-25-0)* DIMENSIONS, *[A-3](#page-25-0)* FUNCTIONS, *[A-3](#page-25-0)* HIERARCHIES, *[A-3](#page-25-0)* LEVELS, *[A-3](#page-25-0)* MEASURES, *[A-4](#page-26-0)* MEMBERS, *[A-4](#page-26-0)* PROPERTIES, *[A-4](#page-26-0)* PROVIDER\_TYPES, *[A-2](#page-24-0)* SCHEMATA, *[A-2](#page-24-0)* SETS, *[A-5](#page-27-0)* TABLES, *[A-2](#page-24-0)* rowset fetch size property, *[2-6](#page-17-0)*, *[B-11](#page-43-0)* rowset object interfaces, *[B-2](#page-34-0)* rowset property, *[B-7](#page-39-0)*, *[B-10](#page-42-0)* rowsets, *[B-1](#page-33-0)*

### S

schema rowsets, *[2-4](#page-15-0)*, *[A-1](#page-23-0)*, *[A-2](#page-24-0)* information, *[2-4](#page-15-0)* supported, *[A-1](#page-23-0)* SchemaEnum values, *[2-4](#page-15-0)* SCHEMATA rowset, *[A-2](#page-24-0)*

session object interfaces, *[B-2](#page-34-0)* session properties, *[B-10](#page-42-0)* sessions, *[2-4](#page-15-0)* SETS rowset, *[A-5](#page-27-0)* shape of cache block, *[2-6](#page-17-0)* SQL\*Plus, *[2-10](#page-21-0)* supported OLE DB objects, *[B-1](#page-33-0)* supported properties, *[B-3](#page-35-0)* supported rowsets schema, *[A-1](#page-23-0)* supported schema rowsets, *[A-1](#page-23-0)*, *[A-2](#page-24-0)* system requirements Oracle OLAP Provider for OLE DB, *[1-2](#page-11-0)*

### T

TABLES rowset, *[A-2](#page-24-0)* tabular rowset, *[2-6](#page-17-0)*, *[B-11](#page-43-0)* tnsnames.ora, *[2-2](#page-13-0)* TraceCategory, *[A-5](#page-27-0)* TraceFileName, *[A-5](#page-27-0)* TraceLevel, *[A-5](#page-27-0)* TraceOption, *[A-5](#page-27-0)* tracing, *[A-5](#page-27-0)*

### $\cup$

UCS2, *[2-10](#page-21-0)* Unicode character set, *[2-10](#page-21-0)* Setup, *[2-10](#page-21-0)* support, *[2-10](#page-21-0)* using OraOLEDB OLAP, *[2-1](#page-12-0)* UTF8 encoding, *[2-10](#page-21-0)*

### $\vee$

VB. See Visual Basic, *[1-2](#page-11-0)* Visual Basic, *[1-2](#page-11-0)* Visual Studio, *[1-2](#page-11-0)*

### W

Windows DAC, *[1-2](#page-11-0)* Windows Data Access Components, *[1-2](#page-11-0)* Windows registry, *[2-2](#page-13-0)*

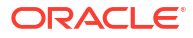